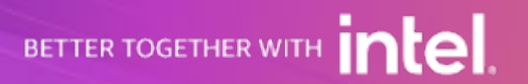

### **E-1**

### SQS + Lambda という非同期処理 黄金パターン再入門

#### 白石 一乃

aws

アマゾン ウェブ サービス ジャパン合同会社 技術統括本部 西日本ソリューション部 ソリューションアーキテクト

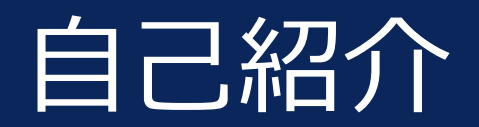

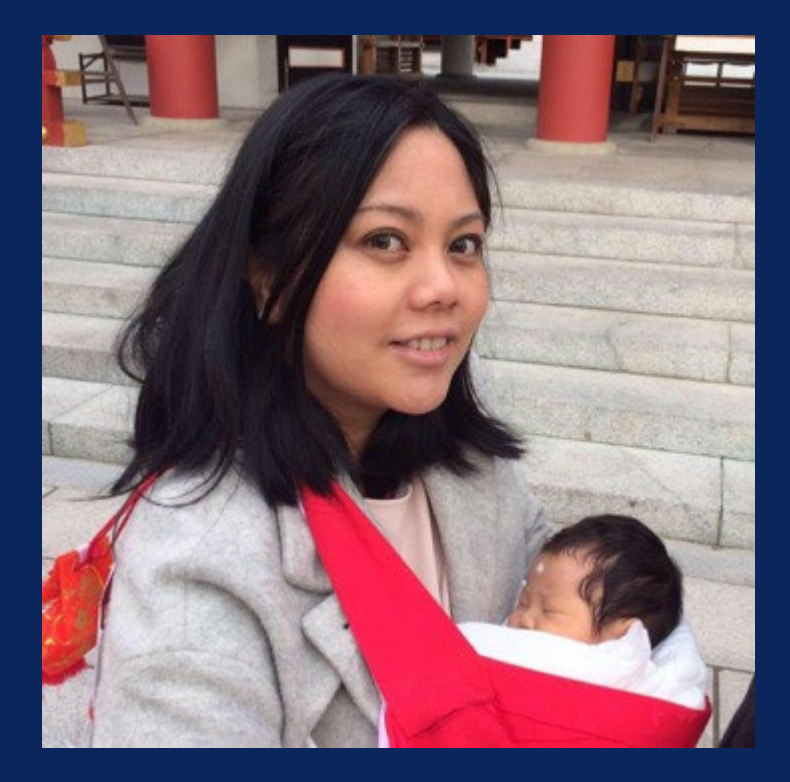

### 白石 一乃 (しらいし いちの)

#### ソリューションアーキテクト

- 西日本のお客様をメインで担当
- 国内SIer出身 Webアプリ開発、プロトタイピング、PM

好きなAWSのサービス: AWS Control Tower ...etc. 運用・開発が**楽になる**サービス

Twitter:@piko\_san\_0000 イベント情報など呟いています

好きな言葉:Good intentions don't work, mechanisms do !

AWSアカウントの管理を楽にする AWS Control Tower について[はこちら](https://resources.awscloud.com/aws-builders-online-series-japanese/bos32-aws-builders-online-series-2022-q3-video-3)!

### 本セッションは…

#### **想定受講者**

- 非同期処理に興味のある方
- AWS 上での非同期処理の実装方法に興味のある方
- Amazon SQS + AWS Lambda の組み合わせによるメリットを知りたい方

### **ゴール**

aws

#### • Amazon SQS + AWS Lambda 黄金パターン 「いいね!」 となって、やってみたくなる!!

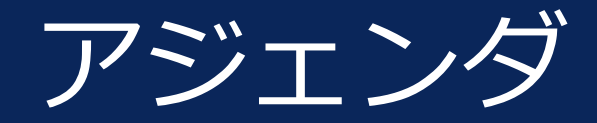

- ・ 非同期処理 とは
- ・ Amazon SQS による「キュー」の実装
- ・ SQS + Lambda アーキテクチャ
- ・ まとめ

aws

© 2022, Amazon Web Services, Inc. or its affiliates. All rights reserved.

参考リンク

- ・ SQS、Lambda など個別のサービスについての詳細 参考: AWS サービス別資料 (「SQS」などサービス名で検索)※Blackbelt資料など <https://aws.amazon.com/jp/events/aws-event-resource/archive/>
- ・「キュー」以外のメッセージングサービスの選択肢

参考:AWS DevAx::Connect On-demand シーズン1 第1回 イベント駆動アーキテクチャ入門 〜基本となる考え方から実装パターンまで〜 / 第 2 回 「疎結合」を実現するメッセージングサービスの選択と利用

[https://aws.amazon.com/jp/devax-connect-on-demand/](https://pages.awscloud.com/devax-connect-ondemand-202101-01-jp.html) <https://pages.awscloud.com/devax-connect-ondemand-202101-01-jp.html>

### 非同期処理 とは

 $\overline{\mathsf{aws}}$ © 2022, Amazon Web Services, Inc. or its affiliates. All rights reserved.

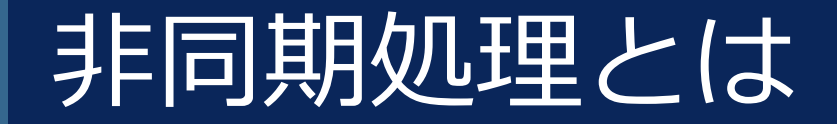

#### 「処理の結果を待つ必要が **"ない"** サービスの呼び出し」

© 2022, Amazon Web Services, Inc. or its affiliates. All rights reserved.

aws ه

### 同期処理と非同期処理を使い分ける

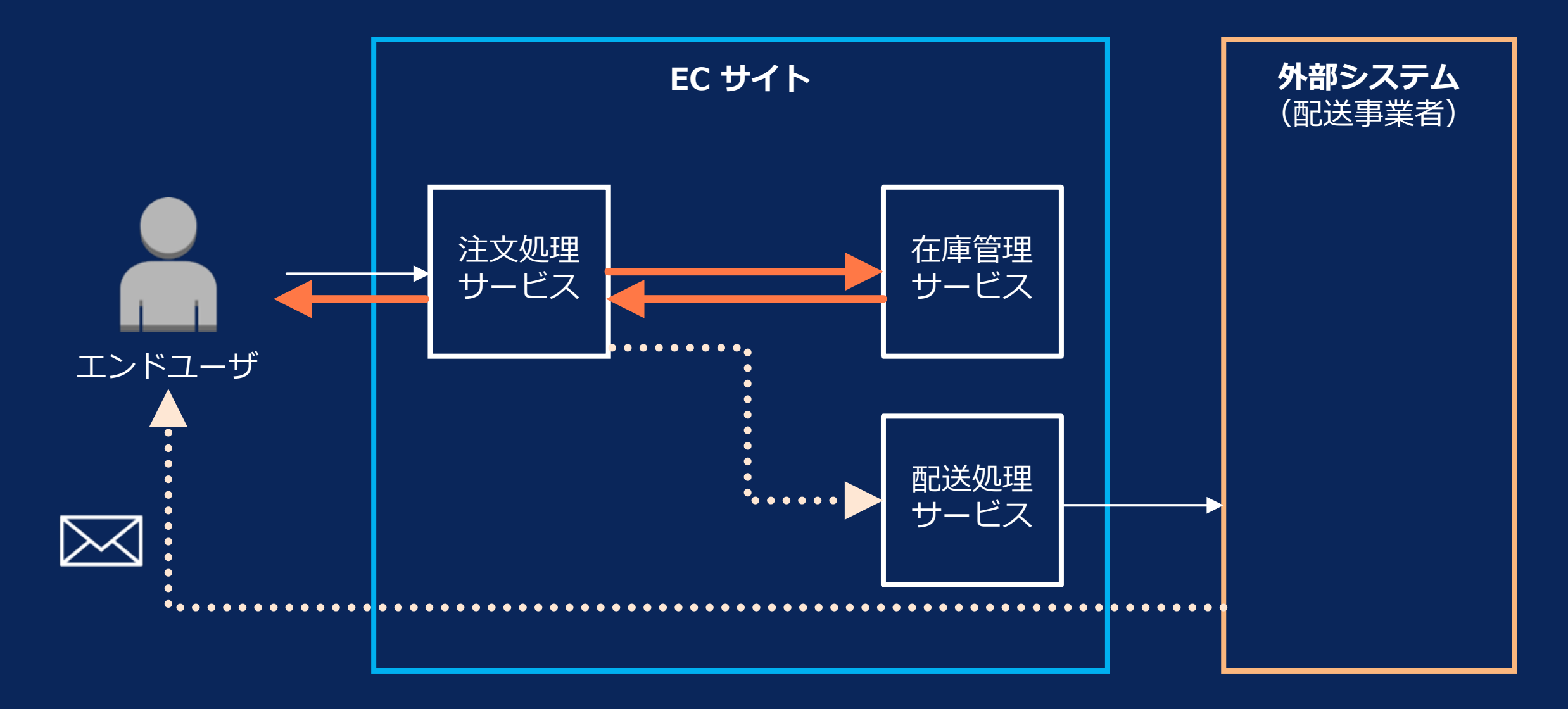

### 同期処理と非同期処理を使い分ける

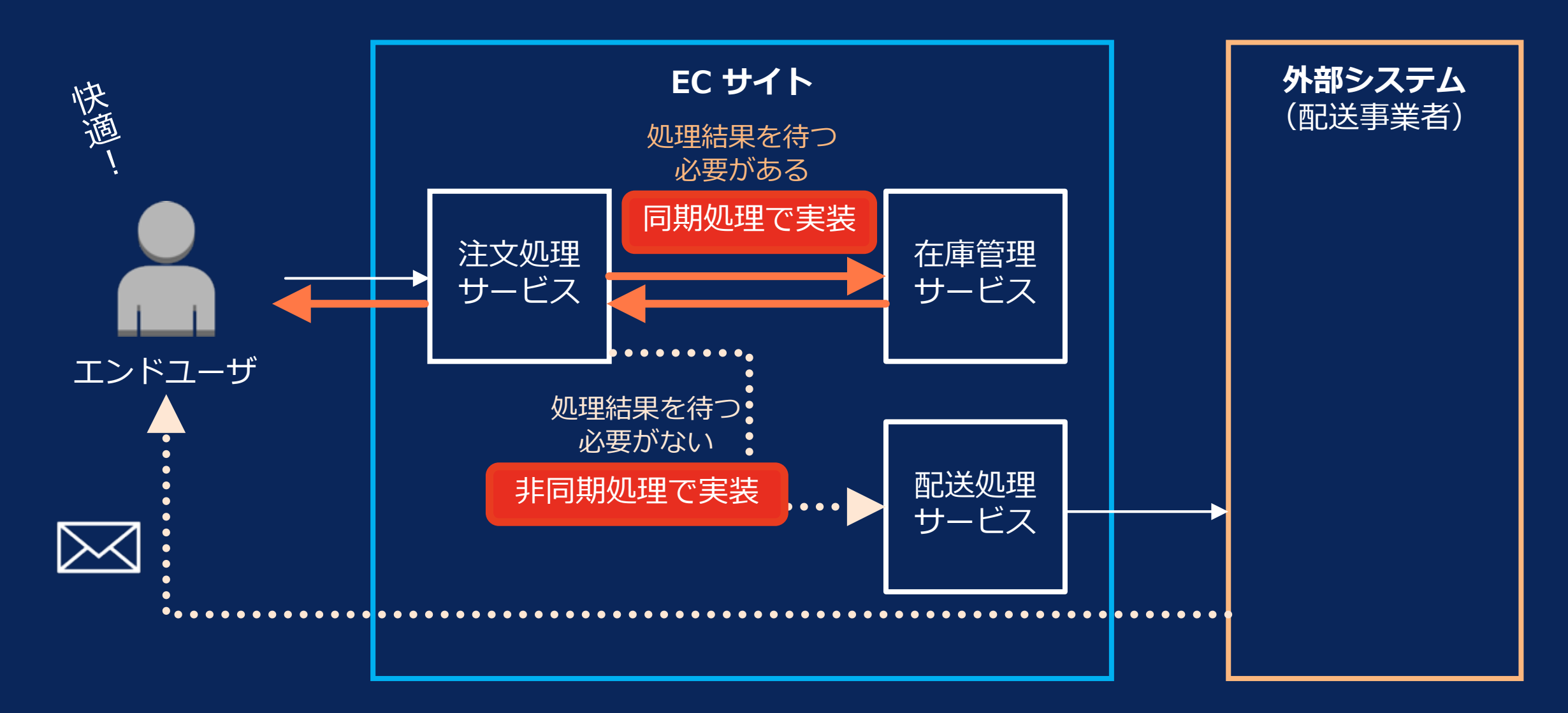

### 非同期処理にすることのメリット

# **非同期処理**をアプリケーション設計に取り入れる

#### **サービス間を「疎結合」につなぐことによって 以下のメリットが期待できる**

- **① 応答性の改善**
- **② 耐障害性・可用性の向上**
- **③ スループットの向上**
- **④ コスト削減**

### 非同期処理のメリット① 応答性の改善

#### **同期処理**

**非同期処理**

B

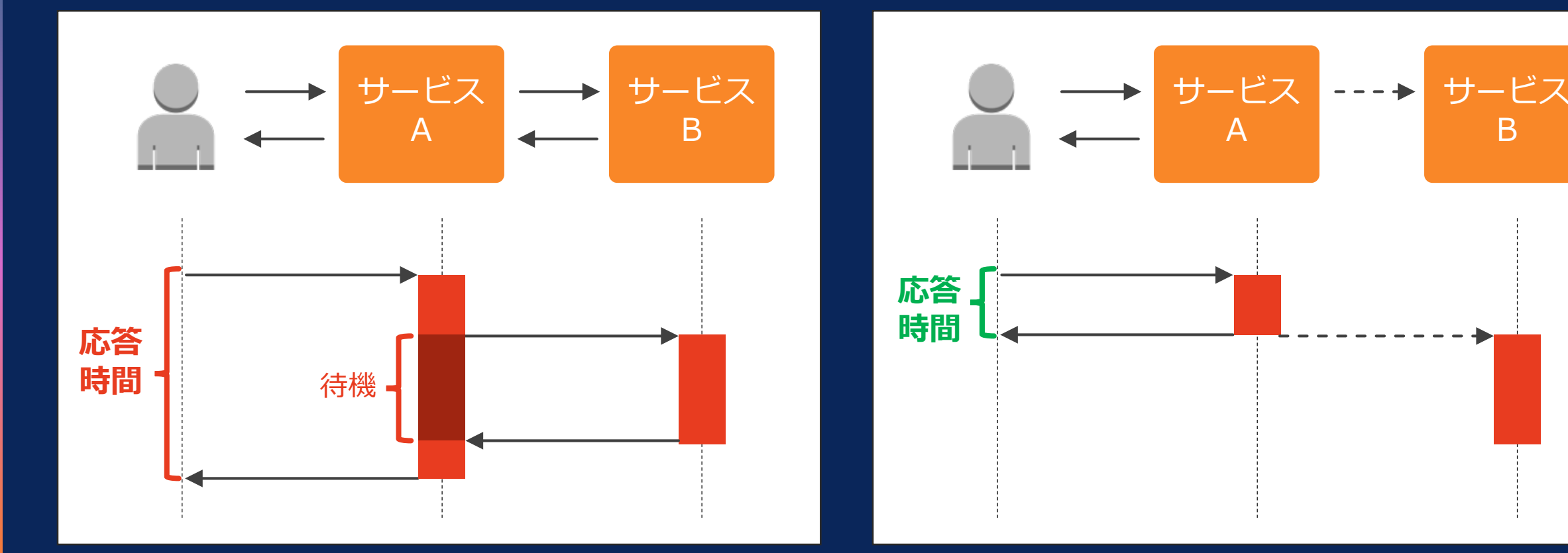

#### ユーザへの応答時間を短くする

© 2022, Amazon Web Services, Inc. or its affiliates. All rights reserved.

#### 非同期処理のメリット② 耐障害性・可用性の向上 **非同期処理 同期処理**

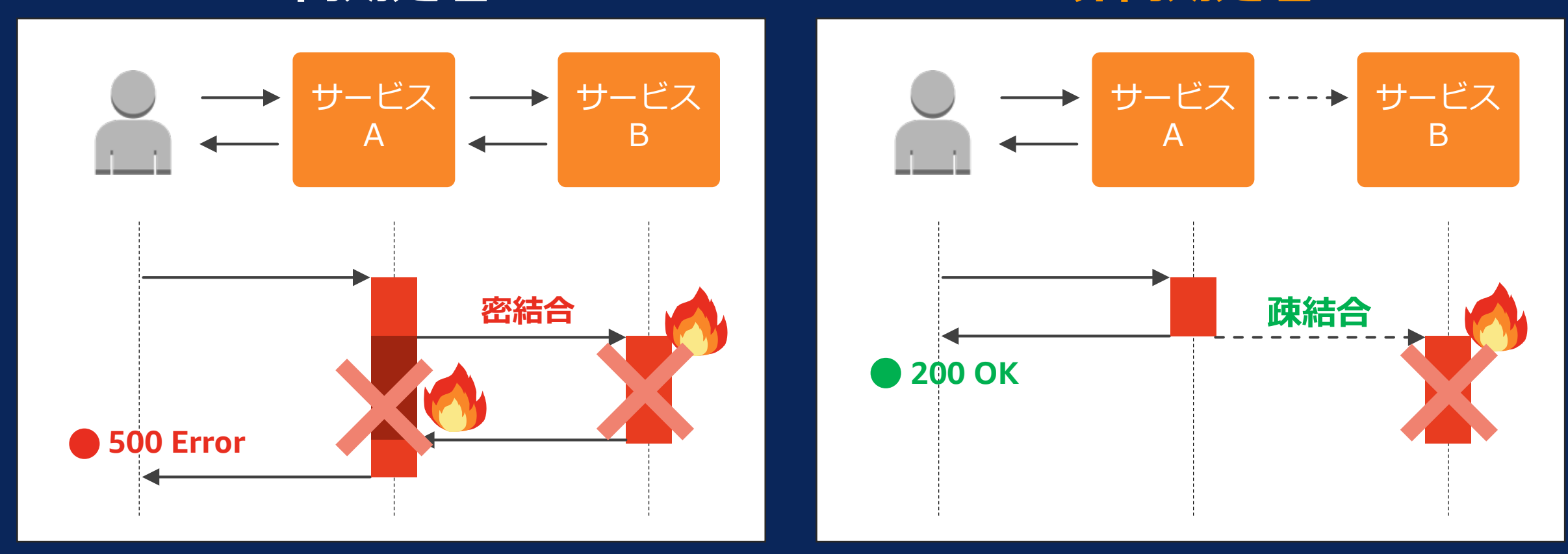

#### 障害時の影響範囲を限定、可用性を向上

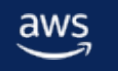

## 非同期処理のメリット② 耐障害性・可用性の向上

#### **同期処理**

**非同期処理**

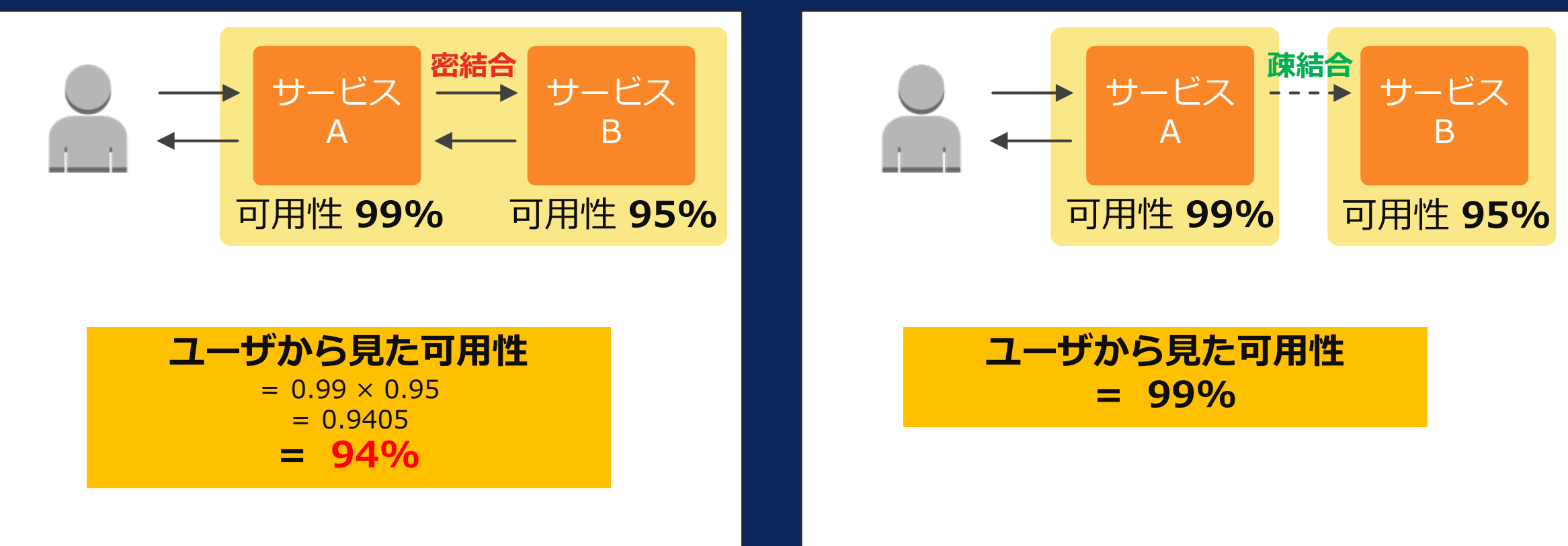

#### 障害時の影響範囲を限定、可用性を向上

© 2022, Amazon Web Services, Inc. or its affiliates. All rights reserved.

### 非同期処理のメリット3 スループットの向上

#### **同期処理**

**非同期処理**

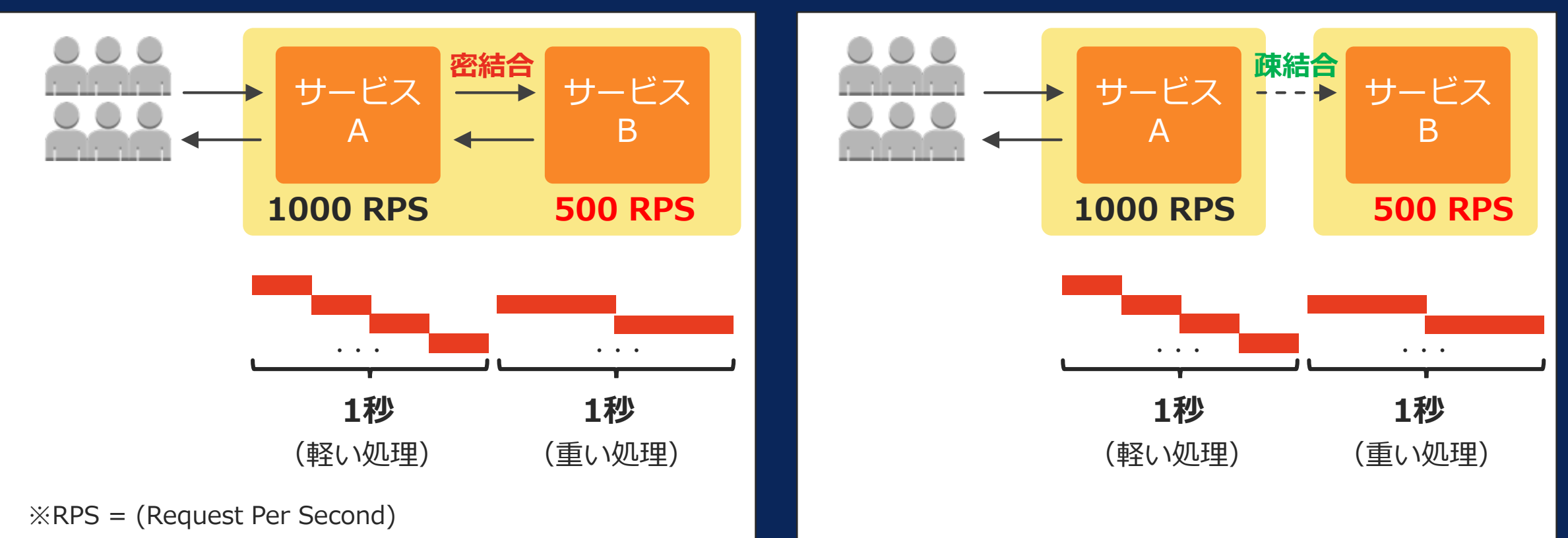

→ 例えば サービスB がより長い実行時間を必要とする処理を行なう場合、 (同じプロセス・スレッド数の場合)サービスB の方が単位時間あたりの処理可能なリクエスト量は少なくなる

© 2022, Amazon Web Services, Inc. or its affiliates. All rights reserved.

### 非同期処理のメリット3 スループットの向上

#### **同期処理**

**非同期処理**

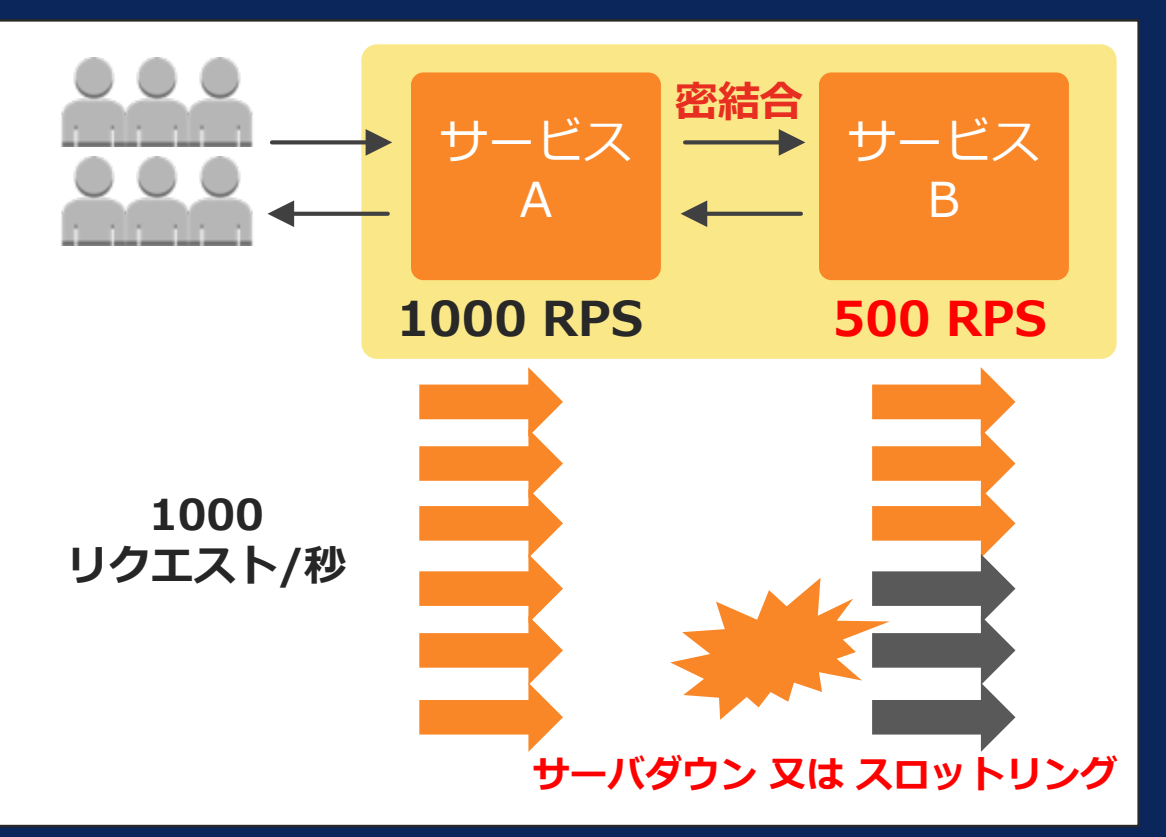

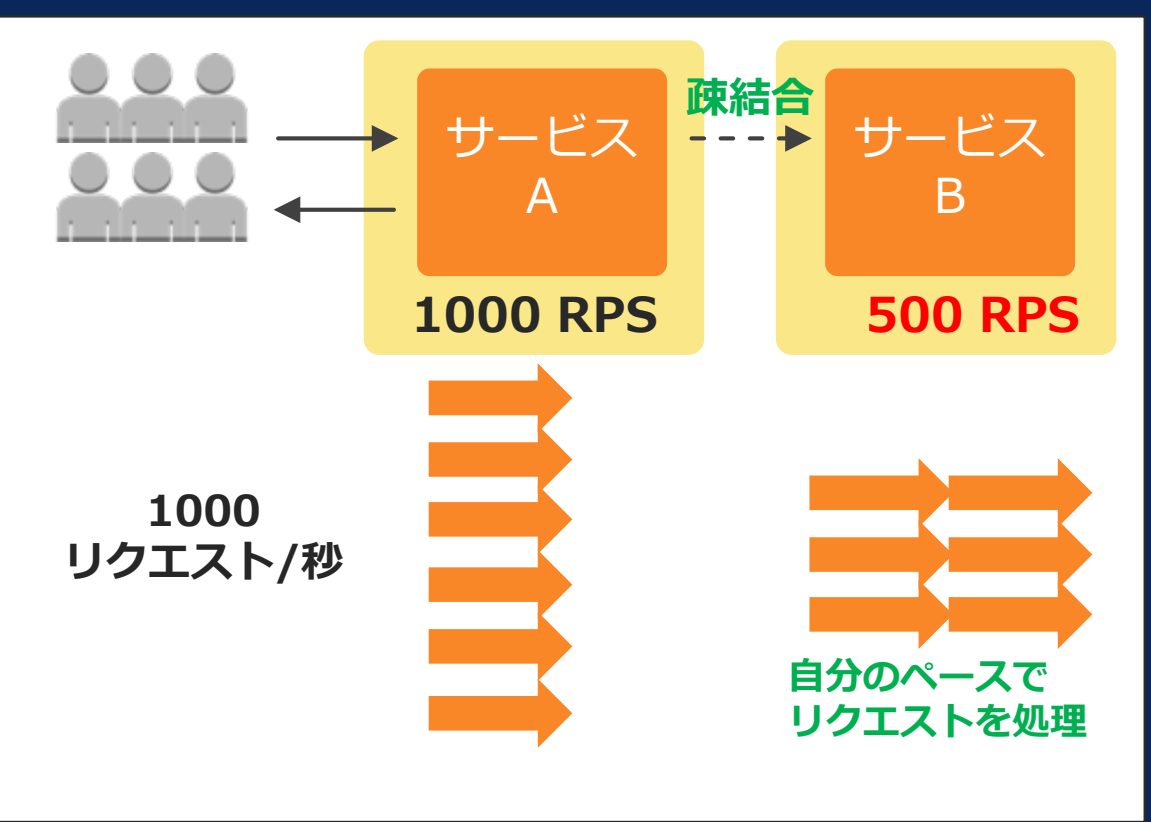

例えば サービスA が秒間 1000 リクエストを捌けたとしても、密結合で繋がる サービスB が ボトルネックとなり システム全体の処理可能リクエスト数は、RPS の低い方のサービスに引っ張られる

© 2022, Amazon Web Services, Inc. or its affiliates. All rights reserved.

### 非同期処理のメリット3 スループットの向上

#### **同期処理**

**非同期処理**

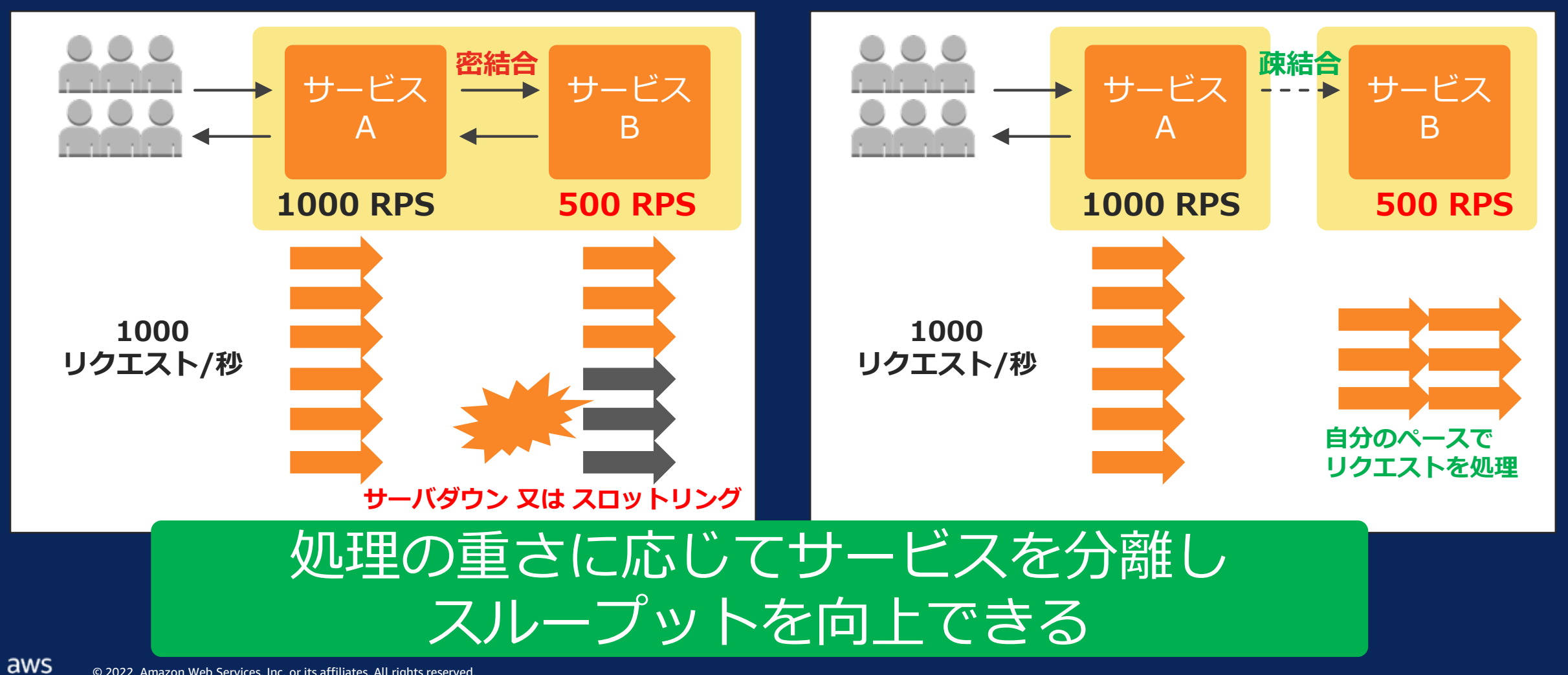

### 非同期処理のメリット④ コスト削減

#### **同期処理**

#### **非同期処理**

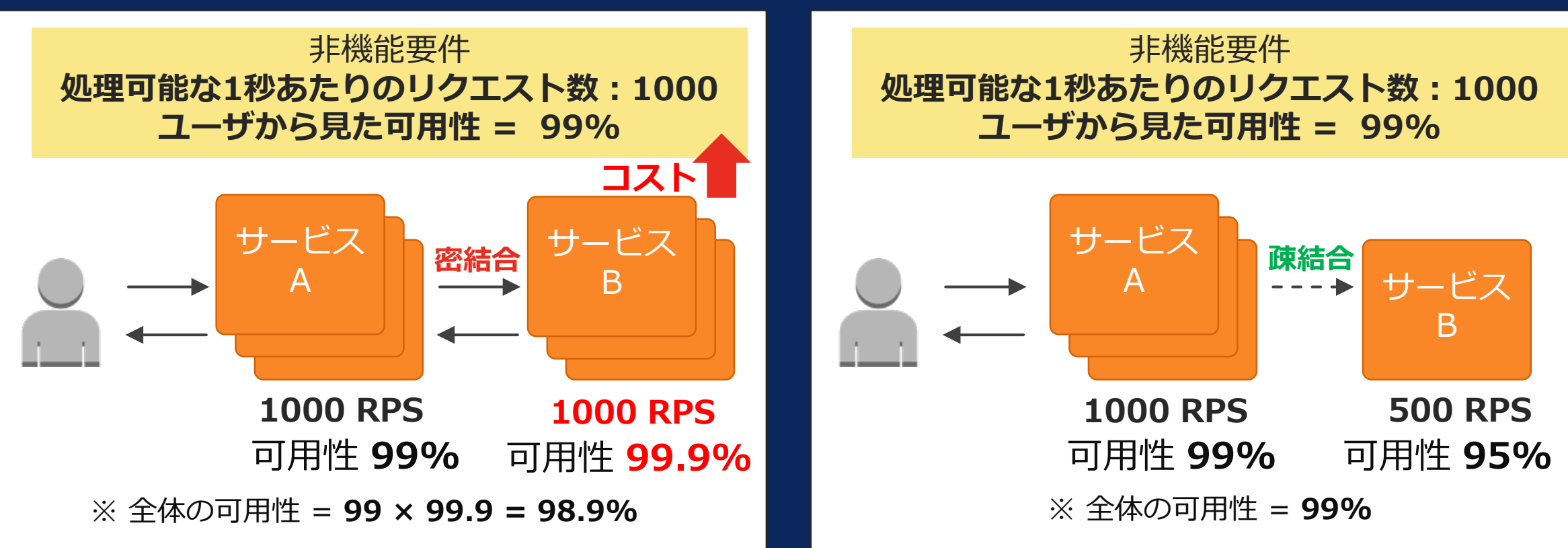

#### コンポーネントごとに最適なリソース割当が可能

 $\frac{\text{aws}}{\text{a}}$ 

### 非同期処理にすることのメリット

# **非同期処理**をアプリケーション設計に取り入れる

#### **サービス間を「疎結合」につなぐことによって 以下のメリットが期待できる**

- **① 応答性の改善**
- **② 耐障害性・可用性の向上**
- **③ スループットの向上**
- **④ コスト削減**

### Amazon SQS による 「キュー」の実装

© 2022, Amazon Web Services, Inc. or its affiliates. All rights reserved.

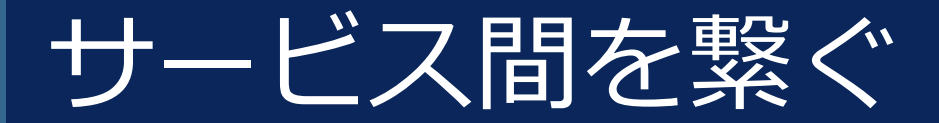

**同期処理**

$$
\begin{array}{|c|c|c|c|}\n\hline\n\text{+} & \text{+} & \text{+} & \text{+} & \text{+} \\
\hline\n\text{+} & \text{+} & \text{+} & \text{+} & \text{+} \\
\hline\n\text{+} & \text{+} & \text{+} & \text{+} & \text{+} \\
\hline\n\text{+} & \text{+} & \text{+} & \text{+} & \text{+} \\
\hline\n\text{+} & \text{+} & \text{+} & \text{+} & \text{+} \\
\hline\n\text{+} & \text{+} & \text{+} & \text{+} & \text{+} \\
\hline\n\text{+} & \text{+} & \text{+} & \text{+} & \text{+} \\
\hline\n\text{+} & \text{+} & \text{+} & \text{+} & \text{+} \\
\hline\n\text{+} & \text{+} & \text{+} & \text{+} & \text{+} \\
\hline\n\text{+} & \text{+} & \text{+} & \text{+} & \text{+} \\
\hline\n\text{+} & \text{+} & \text{+} & \text{+} & \text{+} \\
\hline\n\text{+} & \text{+} & \text{+} & \text{+} & \text{+} \\
\hline\n\text{+} & \text{+} & \text{+} & \text{+} & \text{+} \\
\hline\n\text{+} & \text{+} & \text{+} & \text{+} & \text{+} \\
\hline\n\text{+} & \text{+} & \text{+} & \text{+} & \text{+} \\
\hline\n\text{+} & \text{+} & \text{+} & \text{+} & \text{+} \\
\hline\n\text{+} & \text{+} & \text{+} & \text{+} & \text{+} \\
\hline\n\text{+} & \text{+} & \text{+} & \text{+} & \text{+} \\
\hline\n\text{+} & \text{+} & \text{+} & \text{+} & \text{+} \\
\hline\n\text{+} & \text{+} & \text{+} & \text{+} & \text{+} \\
\hline\n\text{+} & \text{+} & \text{+} & \text{+} & \text{+} \\
\hline\n\text{+} & \text{+} & \text{+} & \text{+} & \text
$$

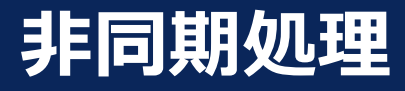

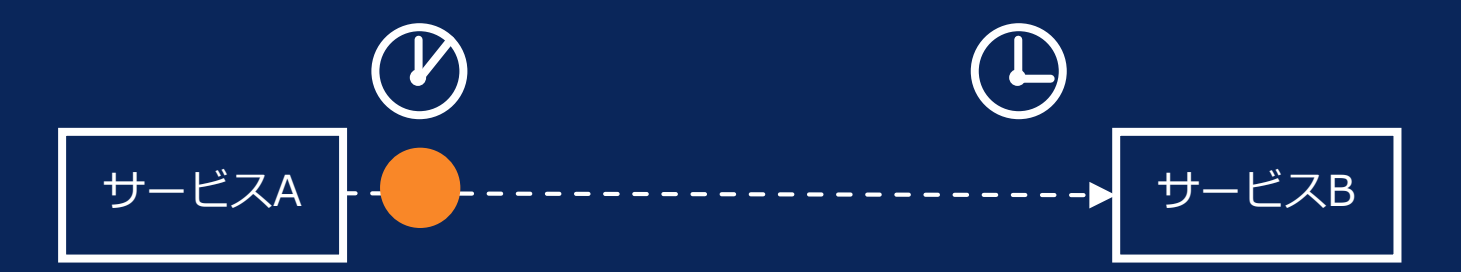

© 2022, Amazon Web Services, Inc. or its affiliates. All rights reserved.

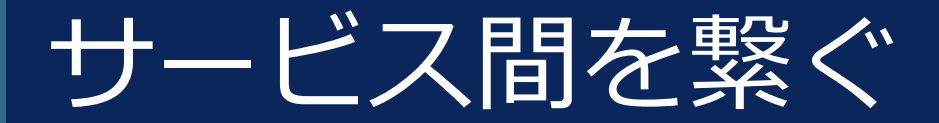

**同期処理**

$$
\begin{array}{|c|c|c|c|c|}\n\hline\n\text{+} & \text{+} & \text{+} & \text{+} & \text{+} \\
\hline\n\text{+} & \text{+} & \text{+} & \text{+} & \text{+} \\
\hline\n\text{+} & \text{+} & \text{+} & \text{+} & \text{+} \\
\hline\n\text{+} & \text{+} & \text{+} & \text{+} & \text{+} \\
\hline\n\text{+} & \text{+} & \text{+} & \text{+} & \text{+} \\
\hline\n\text{+} & \text{+} & \text{+} & \text{+} & \text{+} \\
\hline\n\text{+} & \text{+} & \text{+} & \text{+} & \text{+} \\
\hline\n\text{+} & \text{+} & \text{+} & \text{+} & \text{+} \\
\hline\n\text{+} & \text{+} & \text{+} & \text{+} & \text{+} \\
\hline\n\text{+} & \text{+} & \text{+} & \text{+} & \text{+} \\
\hline\n\text{+} & \text{+} & \text{+} & \text{+} & \text{+} \\
\hline\n\text{+} & \text{+} & \text{+} & \text{+} & \text{+} \\
\hline\n\text{+} & \text{+} & \text{+} & \text{+} & \text{+} \\
\hline\n\text{+} & \text{+} & \text{+} & \text{+} & \text{+} \\
\hline\n\text{+} & \text{+} & \text{+} & \text{+} & \text{+} \\
\hline\n\text{+} & \text{+} & \text{+} & \text{+} & \text{+} \\
\hline\n\text{+} & \text{+} & \text{+} & \text{+} & \text{+} \\
\hline\n\text{+} & \text{+} & \text{+} & \text{+} & \text{+} \\
\hline\n\text{+} & \text{+} & \text{+} & \text{+} & \text{+} \\
\hline\n\text{+} & \text{+} & \text{+} & \text{+} & \text{+} \\
\hline\n\text{+} & \text{+} & \text{+} & \text{+} & \text{+} \\
\hline\n\text{+} & \text{+} & \text{+} & \text{+} &
$$

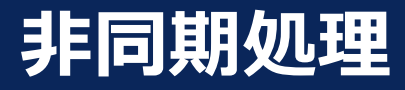

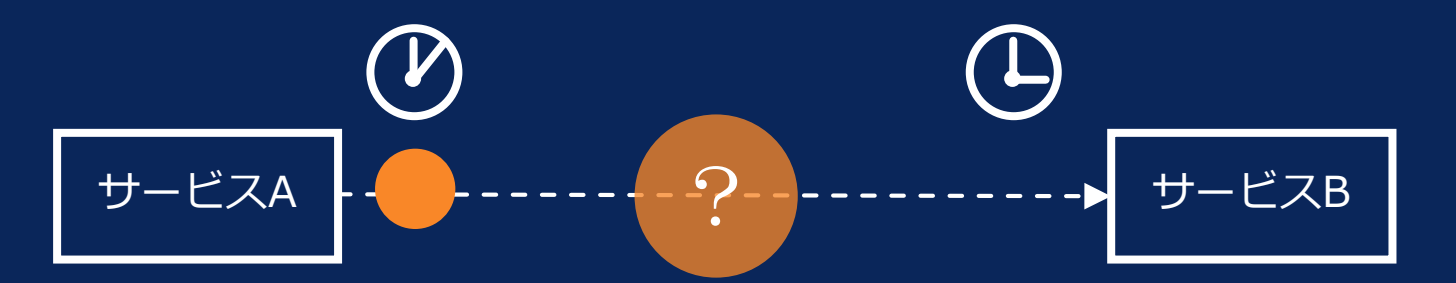

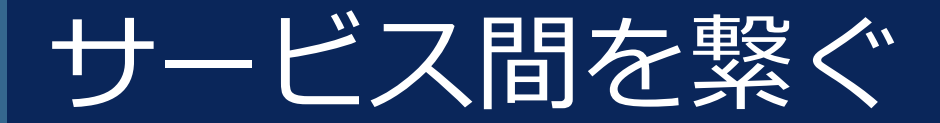

**同期処理**

$$
\begin{array}{|c|c|c|c|}\n\hline\n\text{+} & \text{+} & \text{+} & \text{+} & \text{+} \\
\hline\n\text{+} & \text{+} & \text{+} & \text{+} & \text{+} \\
\hline\n\text{+} & \text{+} & \text{+} & \text{+} & \text{+} \\
\hline\n\text{+} & \text{+} & \text{+} & \text{+} & \text{+} \\
\hline\n\text{+} & \text{+} & \text{+} & \text{+} & \text{+} \\
\hline\n\text{+} & \text{+} & \text{+} & \text{+} & \text{+} \\
\hline\n\text{+} & \text{+} & \text{+} & \text{+} & \text{+} \\
\hline\n\text{+} & \text{+} & \text{+} & \text{+} & \text{+} \\
\hline\n\text{+} & \text{+} & \text{+} & \text{+} & \text{+} \\
\hline\n\text{+} & \text{+} & \text{+} & \text{+} & \text{+} \\
\hline\n\text{+} & \text{+} & \text{+} & \text{+} & \text{+} \\
\hline\n\text{+} & \text{+} & \text{+} & \text{+} & \text{+} \\
\hline\n\text{+} & \text{+} & \text{+} & \text{+} & \text{+} \\
\hline\n\text{+} & \text{+} & \text{+} & \text{+} & \text{+} \\
\hline\n\text{+} & \text{+} & \text{+} & \text{+} & \text{+} \\
\hline\n\text{+} & \text{+} & \text{+} & \text{+} & \text{+} \\
\hline\n\text{+} & \text{+} & \text{+} & \text{+} & \text{+} \\
\hline\n\text{+} & \text{+} & \text{+} & \text{+} & \text{+} \\
\hline\n\text{+} & \text{+} & \text{+} & \text{+} & \text{+} \\
\hline\n\text{+} & \text{+} & \text{+} & \text{+} & \text{+} \\
\hline\n\text{+} & \text{+} & \text{+} & \text{+} & \text{+} \\
\hline\n\text{+} & \text{+} & \text{+} & \text{+} & \text
$$

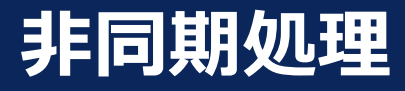

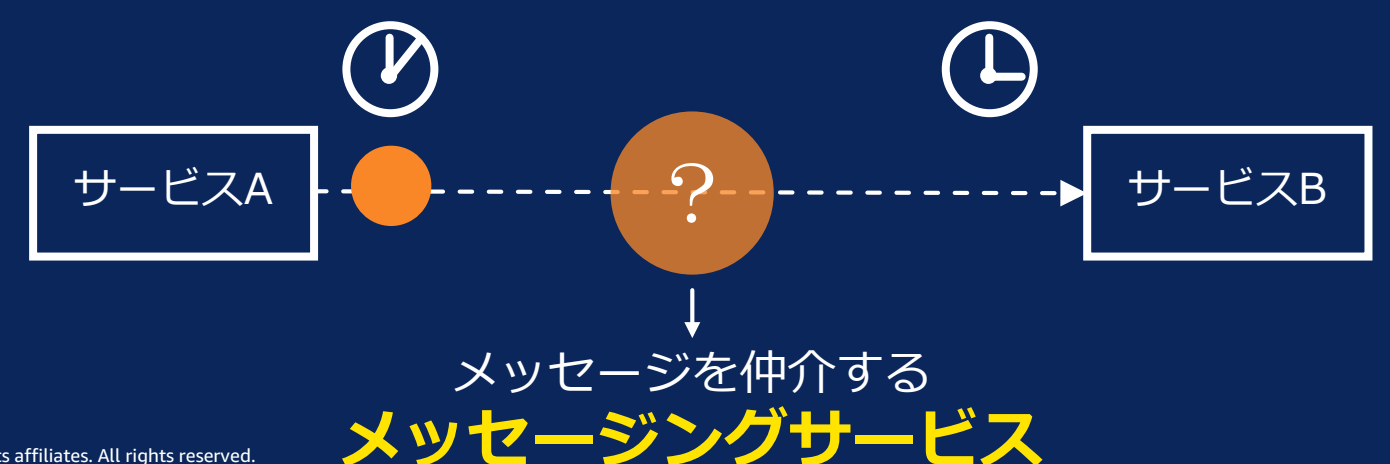

© 2022, Amazon Web Services, Inc. or its affiliates. All rights reserved.

### 非同期処理を実装するために利用可能

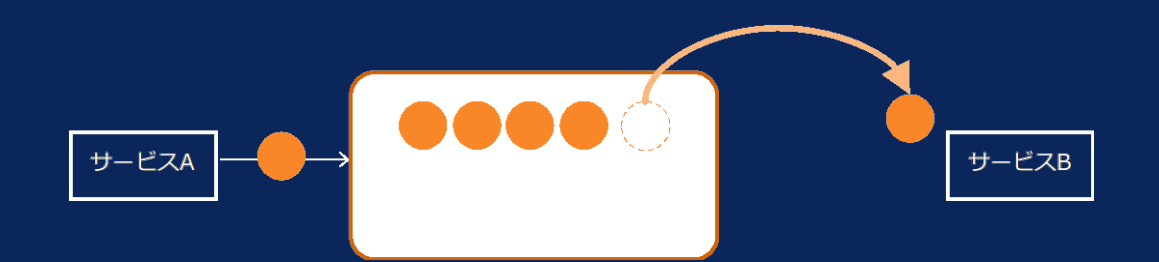

### キュー(Queue)

© 2022, Amazon Web Services, Inc. or its affiliates. All rights reserved.

(参考)メッセージングサービスのモデル大別

モデル1: キュー → ポイントツーポイント、ワーカーキュー

モデル2: ストリーム → データストリーム、イベントストリーム

モデル3: トピック → ルーティング

モデル4: バス → ハブ、イベントバス、エンタープライズサービスバス (ESB)

### キュー(Queue)

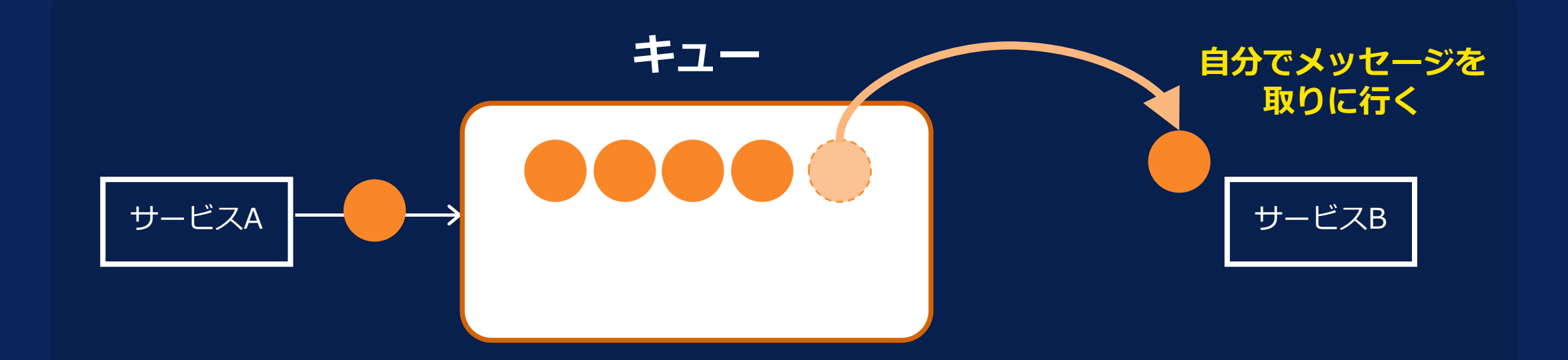

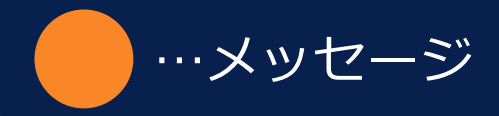

 $\overline{\mathsf{aws}}$ 

© 2022, Amazon Web Services, Inc. or its affiliates. All rights reserved.

### キュー(Queue)

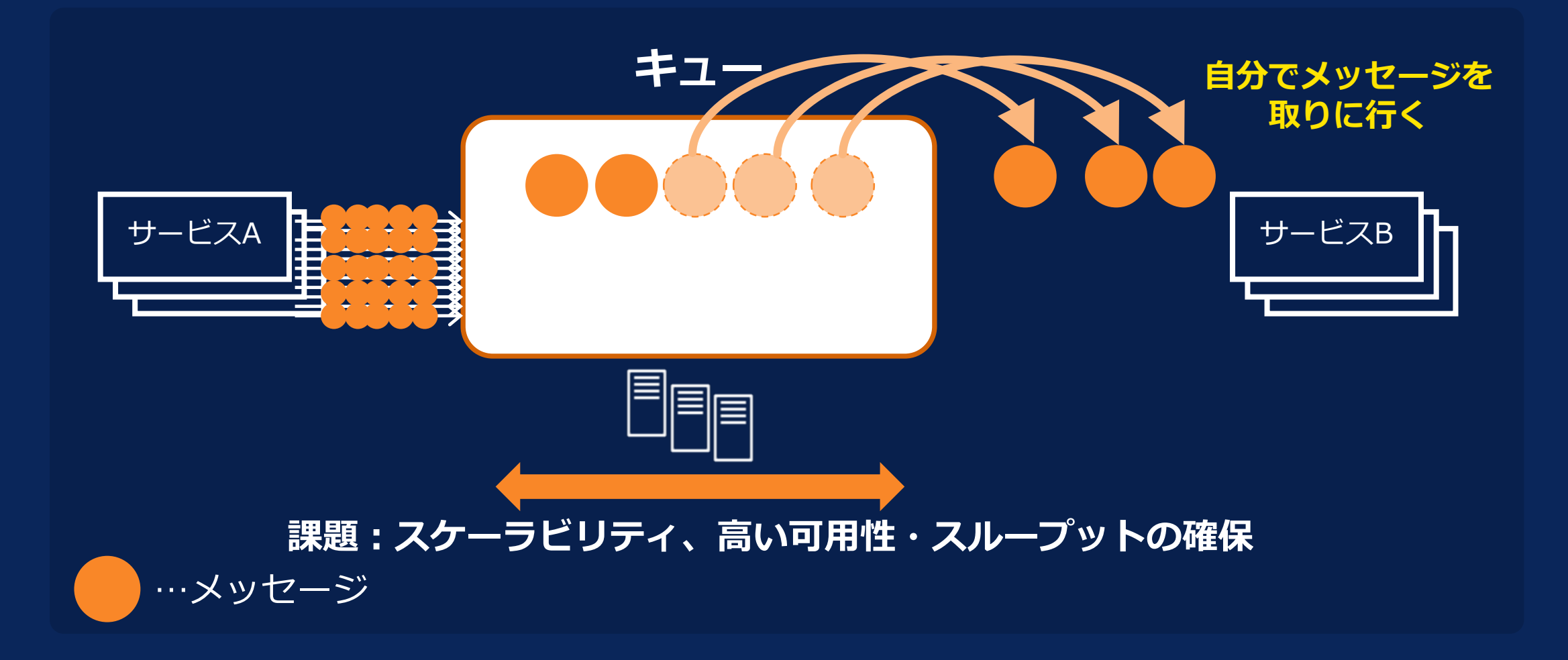

#### (課題)キューを自前で作ろうと思うと・・・

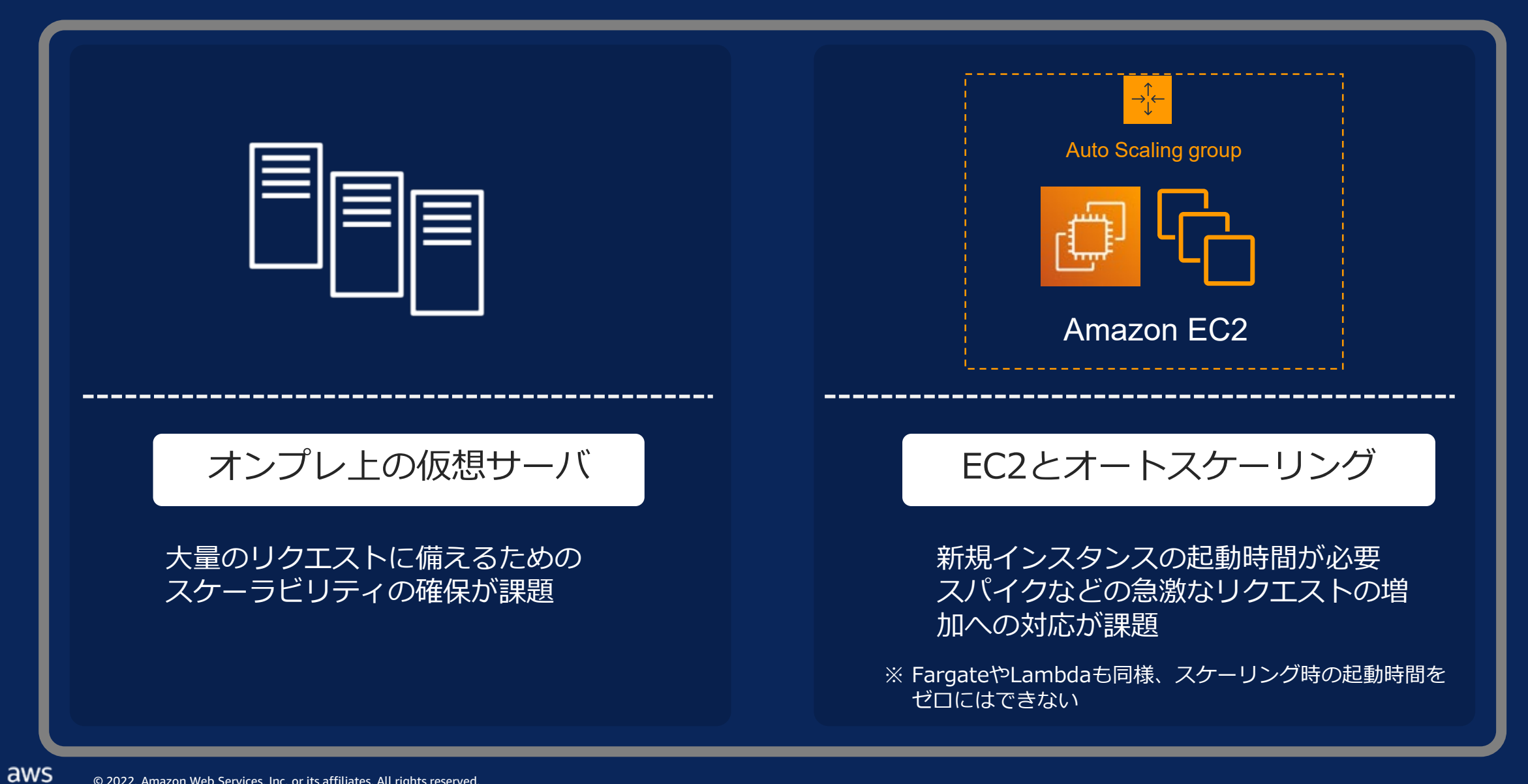

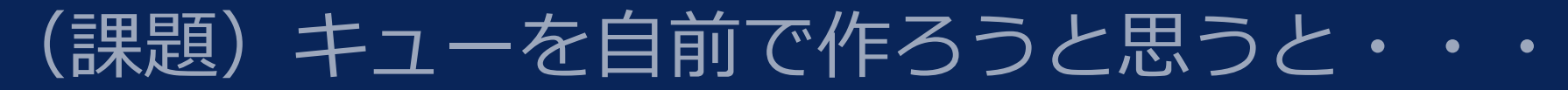

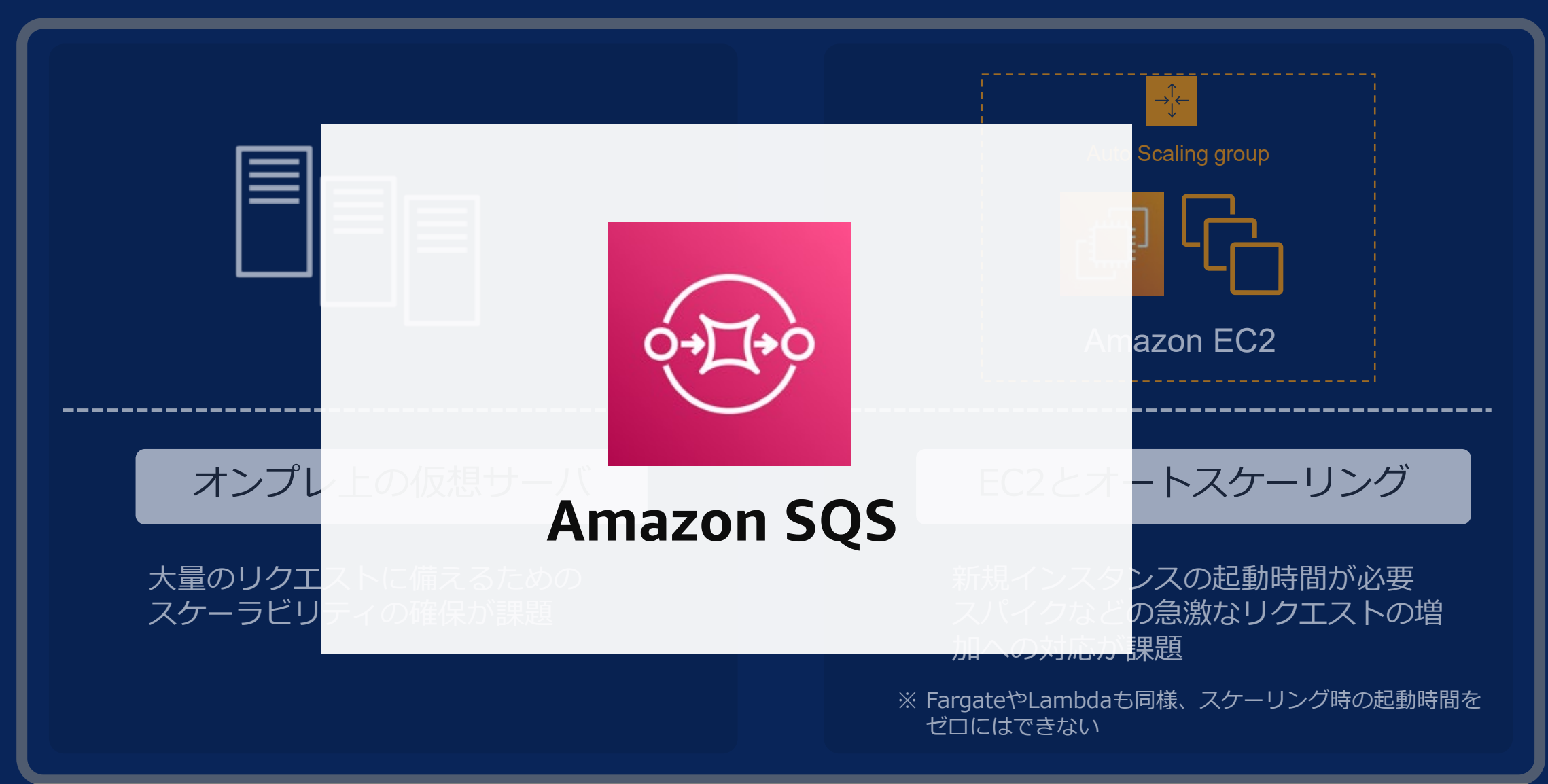

### AWSのマネージドサービスを利用することで、 可用性・スケーラビリティを実現

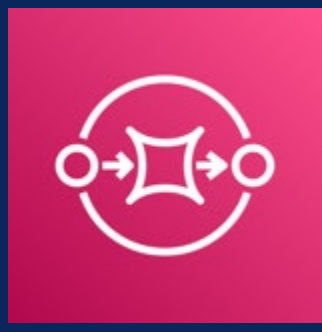

#### **Amazon SQS**

- **フルマネージド型**(サーバ管理不要)の**メッセージキューサービス**
- **ほぼ無制限のTPS**(Transactions per second)
- **利用した分だけの従量課金**(API実行回数+データ転送量)
- 分散キューモデルによる高い可用性を提供

**料金例: (標準キュー、東京リージョン) 100万リクエストで0.40USD**

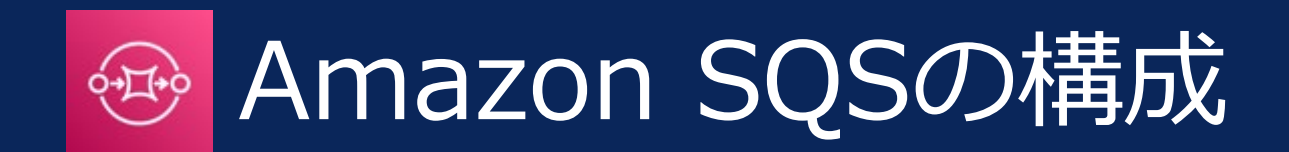

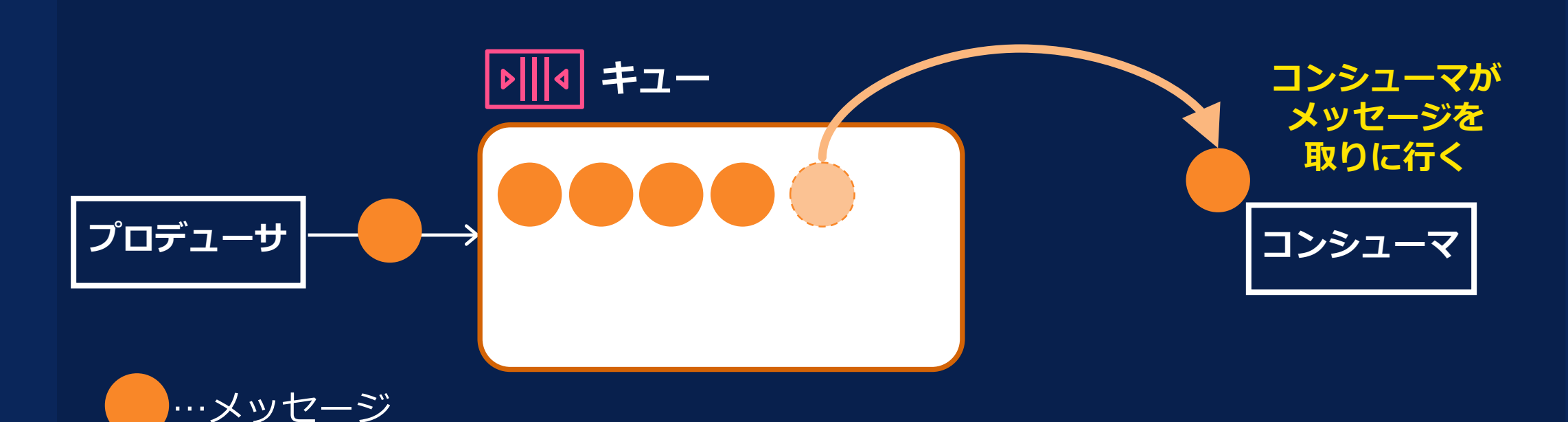

キューに保存できるメッセージ数 無制限 ○○ メッセージは最大14日間保持可能 メッセージ…最大 256KB のテキスト(XML, JSON, フォーマットなし) (1 秒あたりのトランザクション数) :ほぼ 無制限

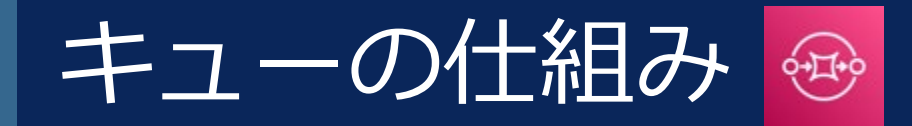

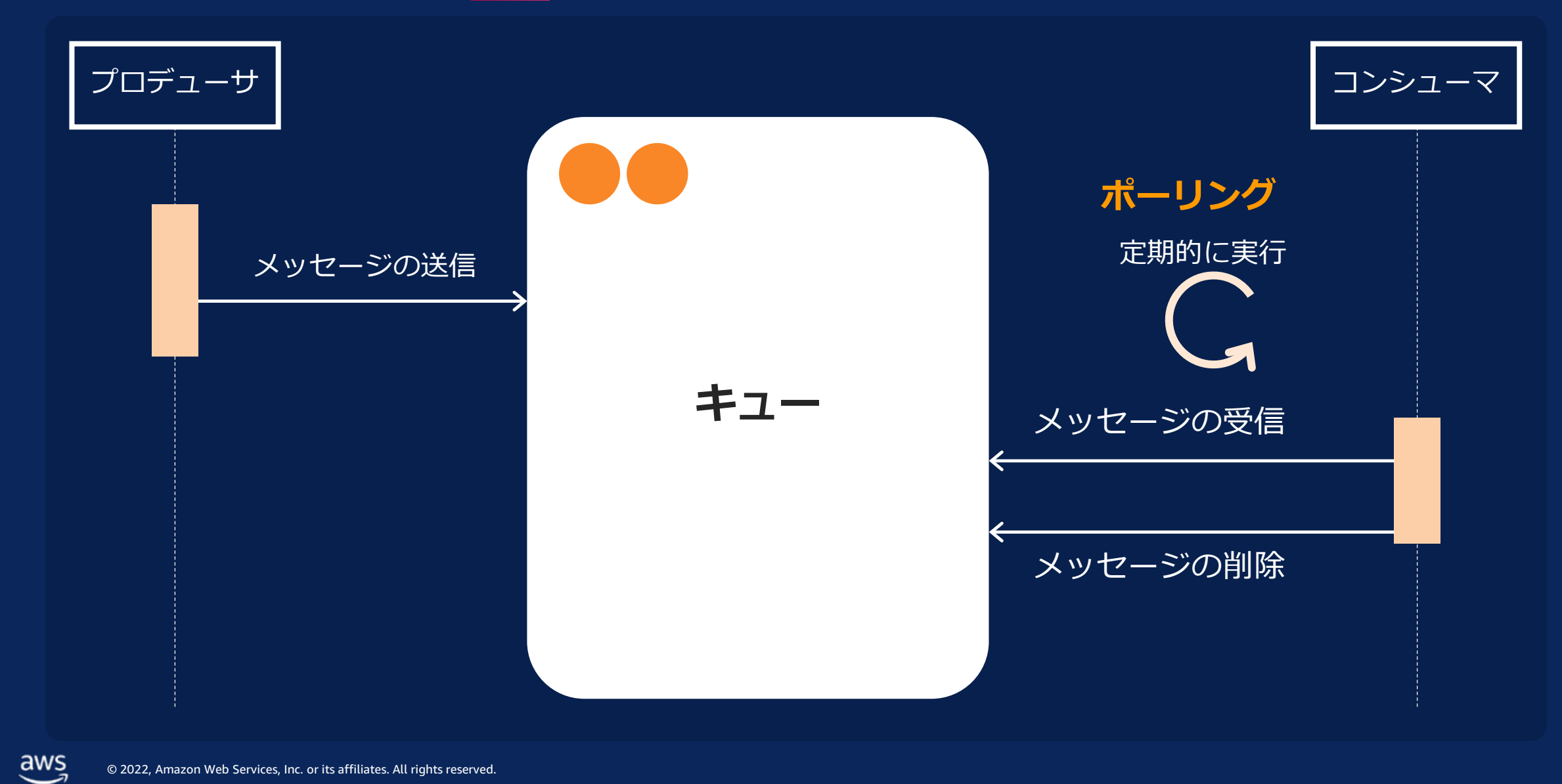

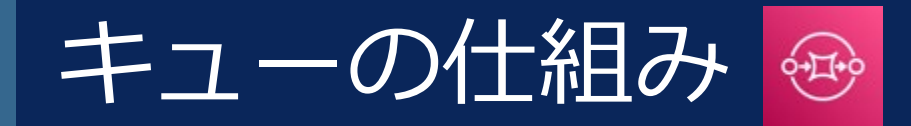

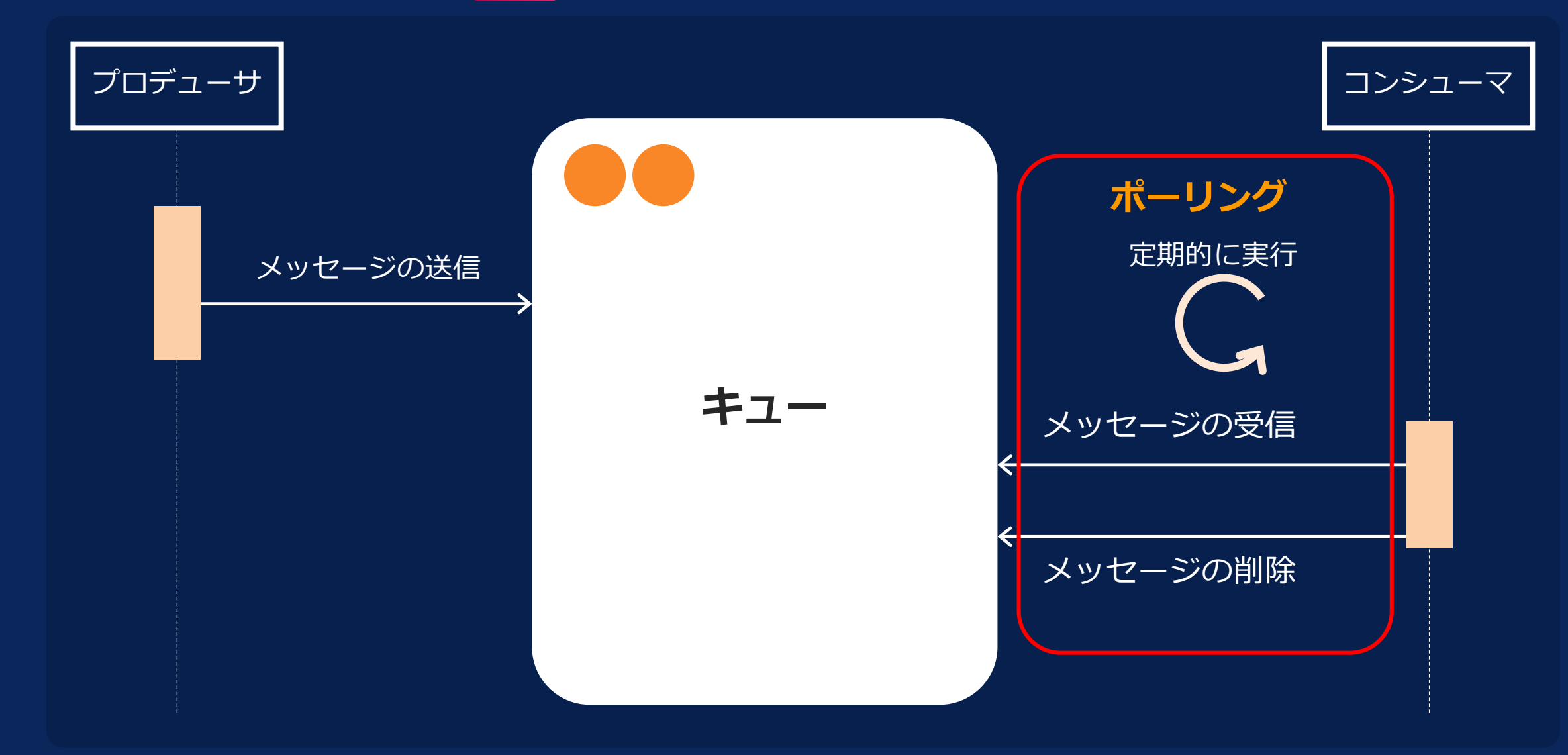

© 2022, Amazon Web Services, Inc. or its affiliates. All rights reserved.

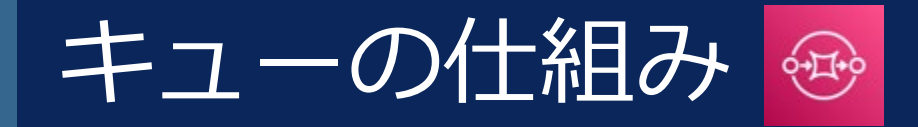

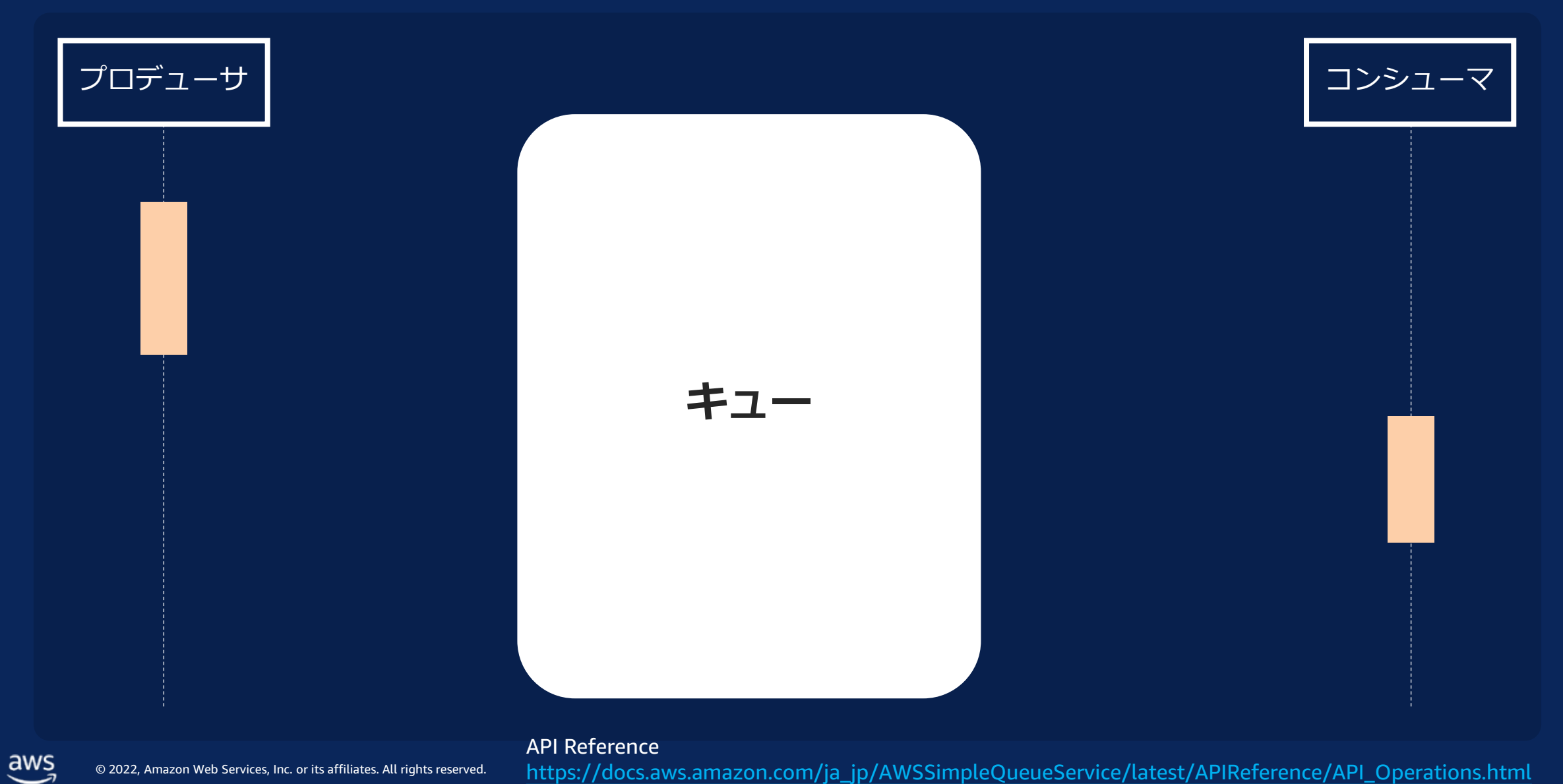

[https://docs.aws.amazon.com/ja\\_jp/AWSSimpleQueueService/latest/APIReference/API\\_Operations.html](https://docs.aws.amazon.com/ja_jp/AWSSimpleQueueService/latest/APIReference/API_Operations.html)

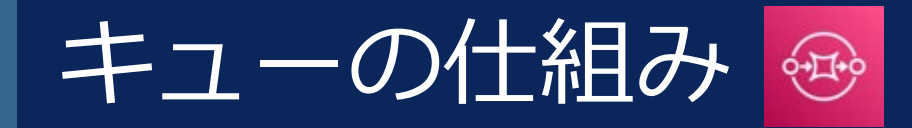

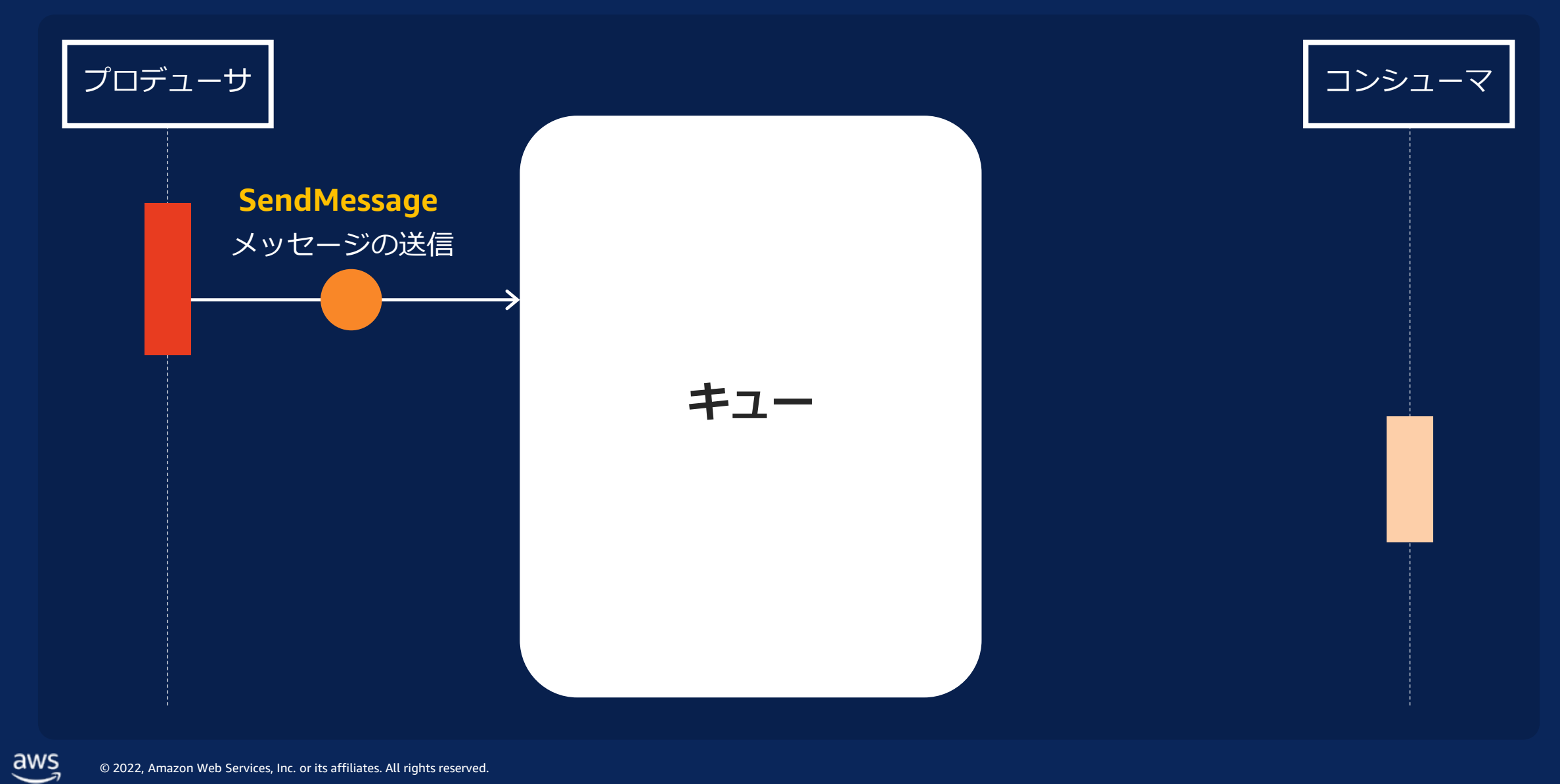

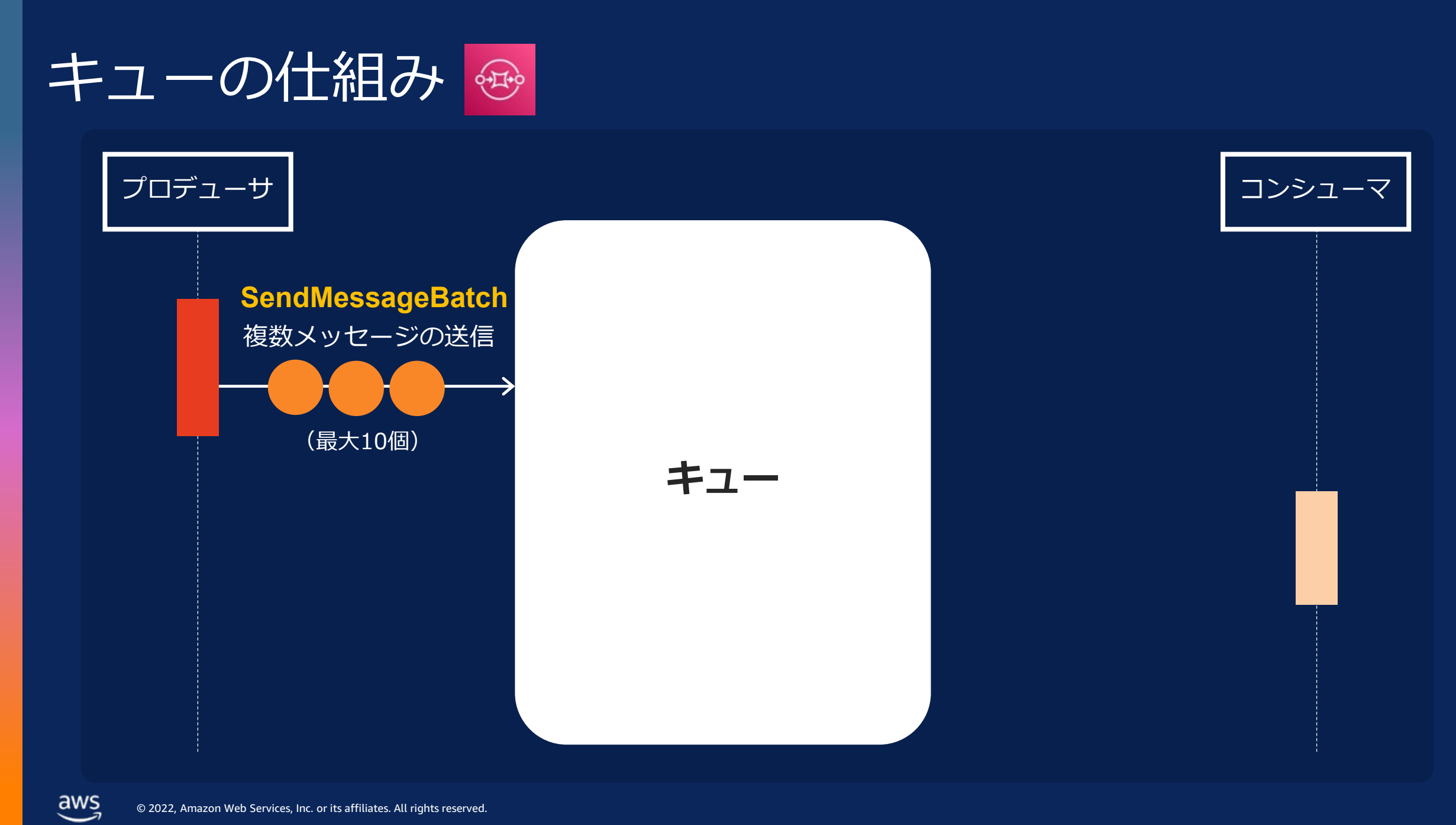

### メッセージ送信側の実装例

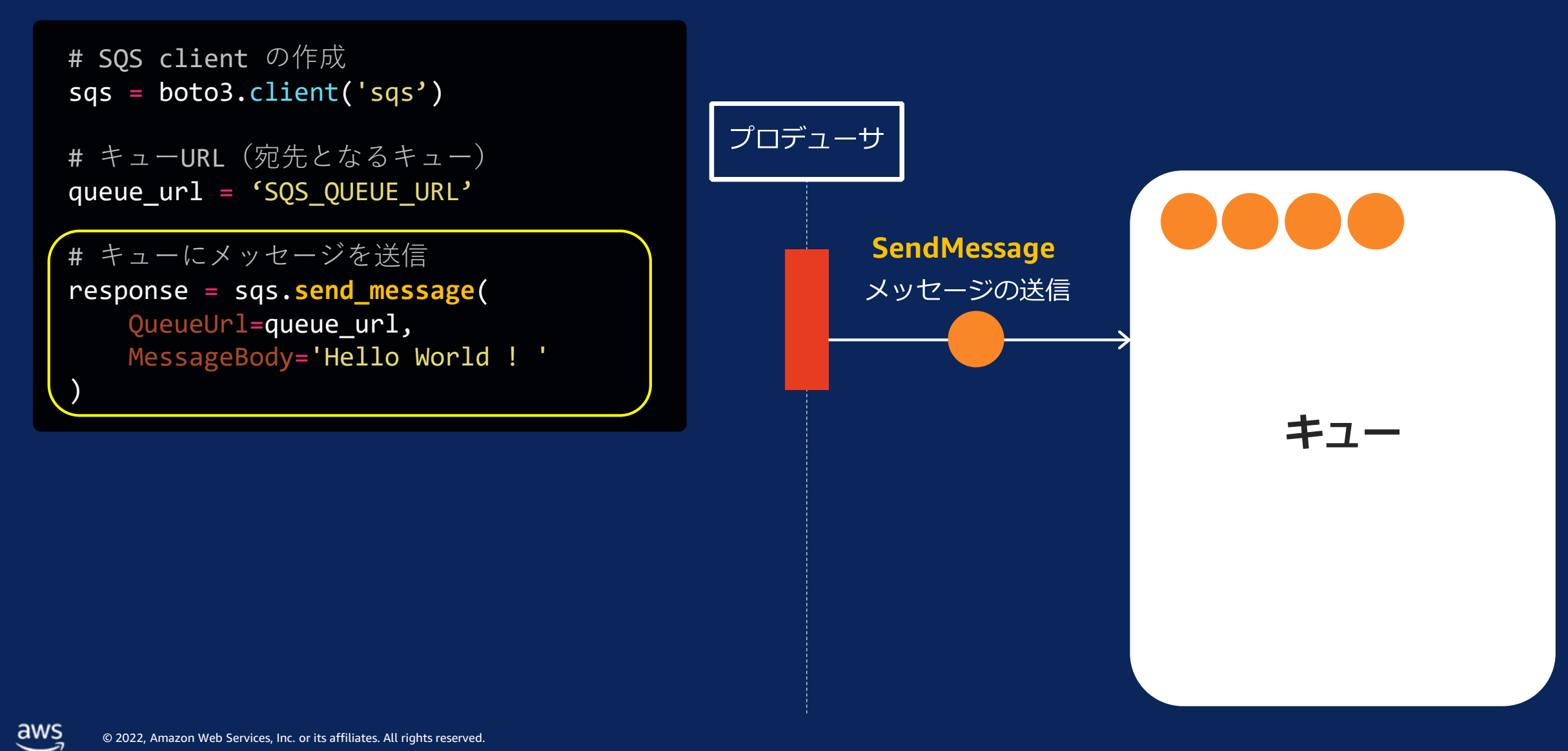

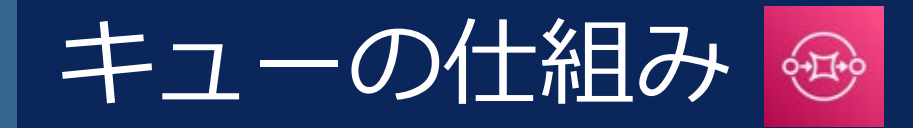

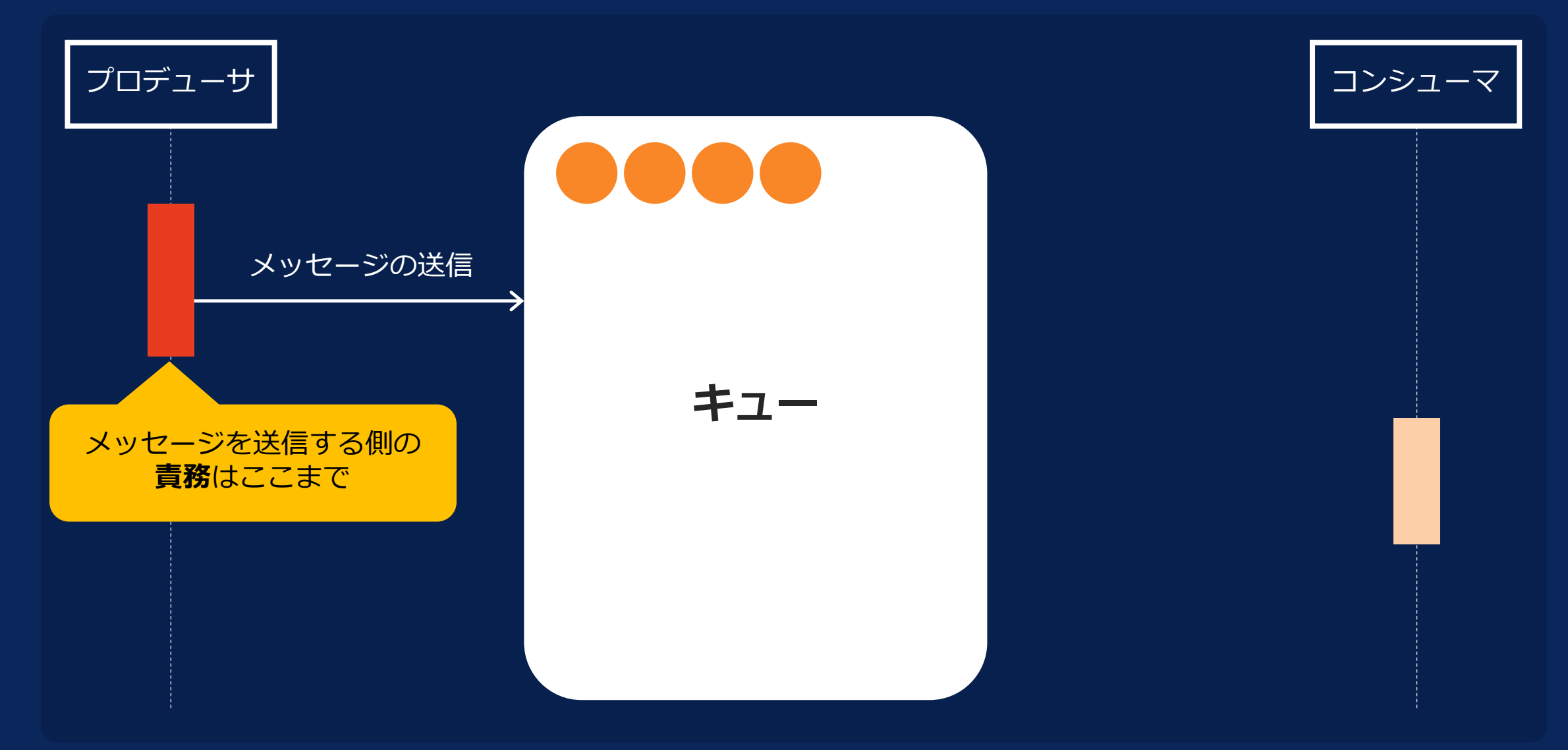

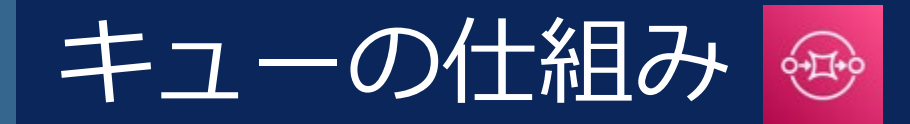

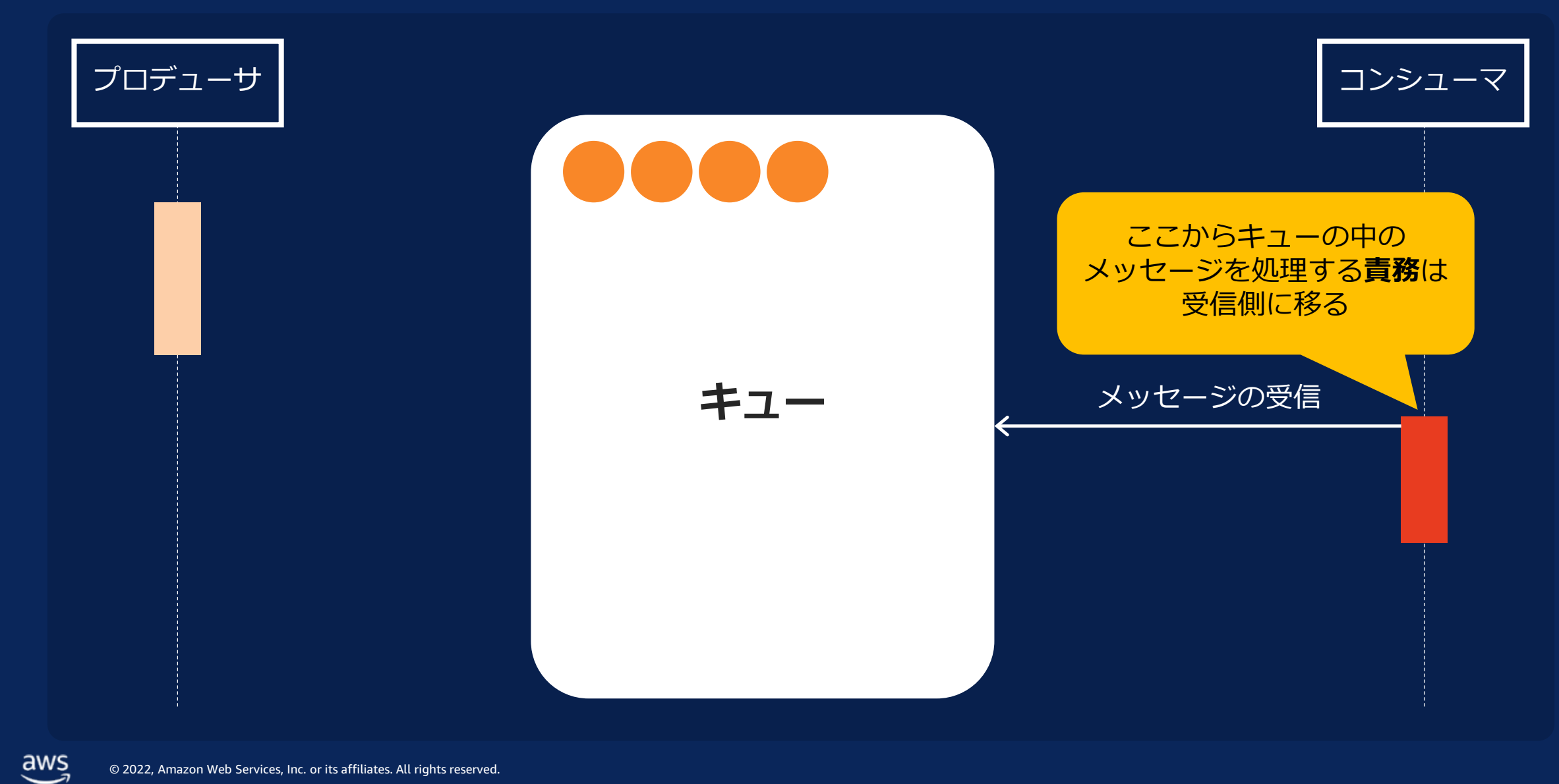

© 2022, Amazon Web Services, Inc. or its affiliates. All rights reserved.

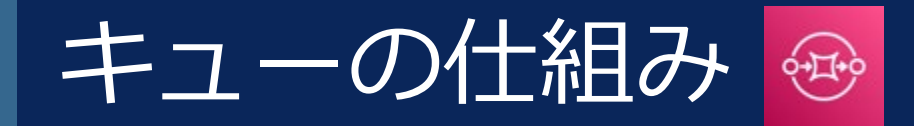

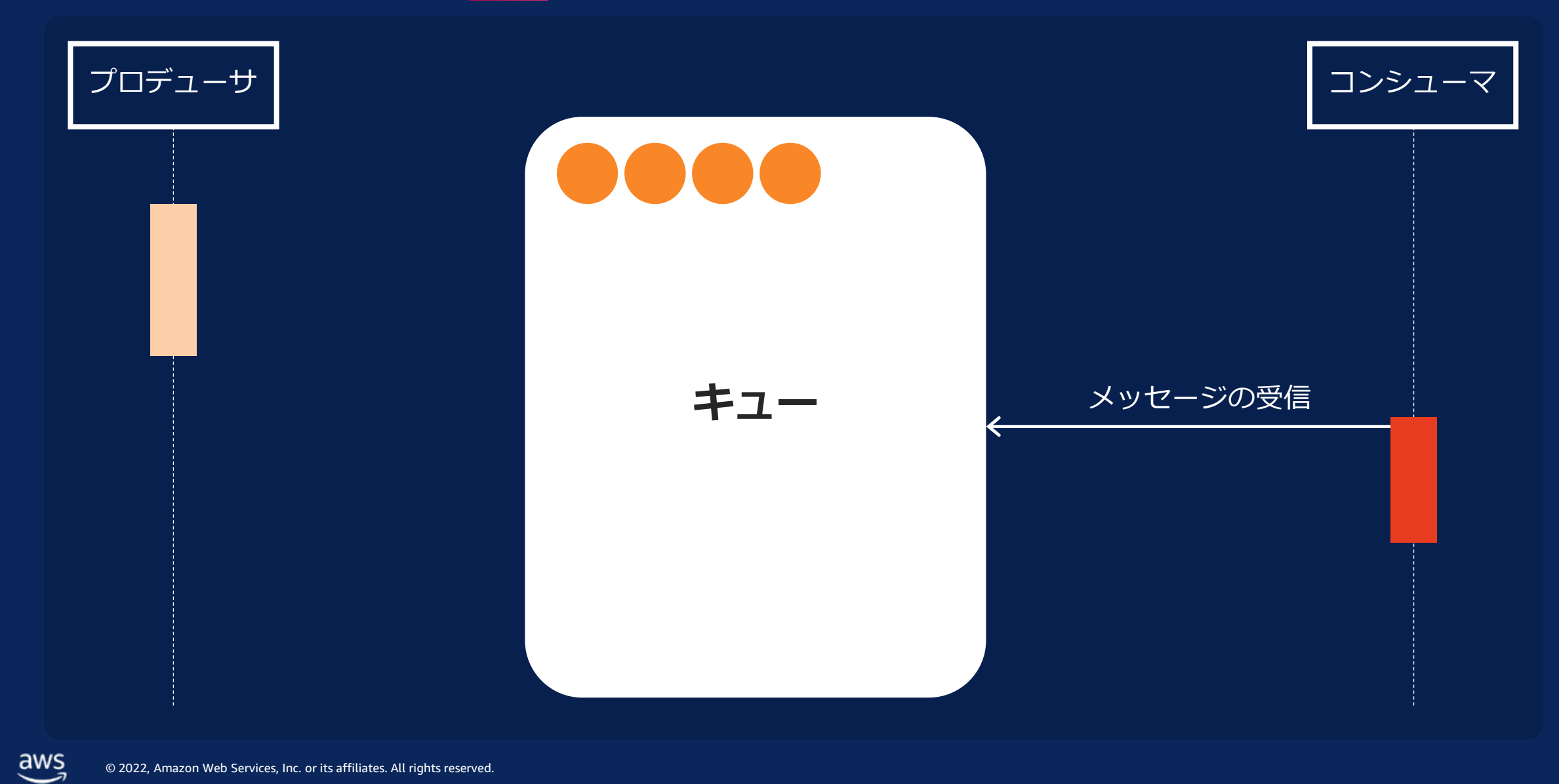

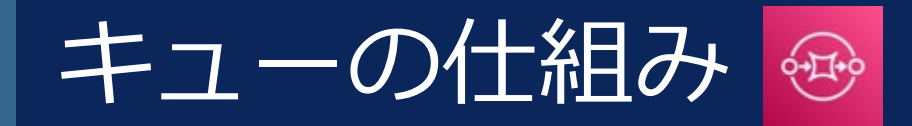

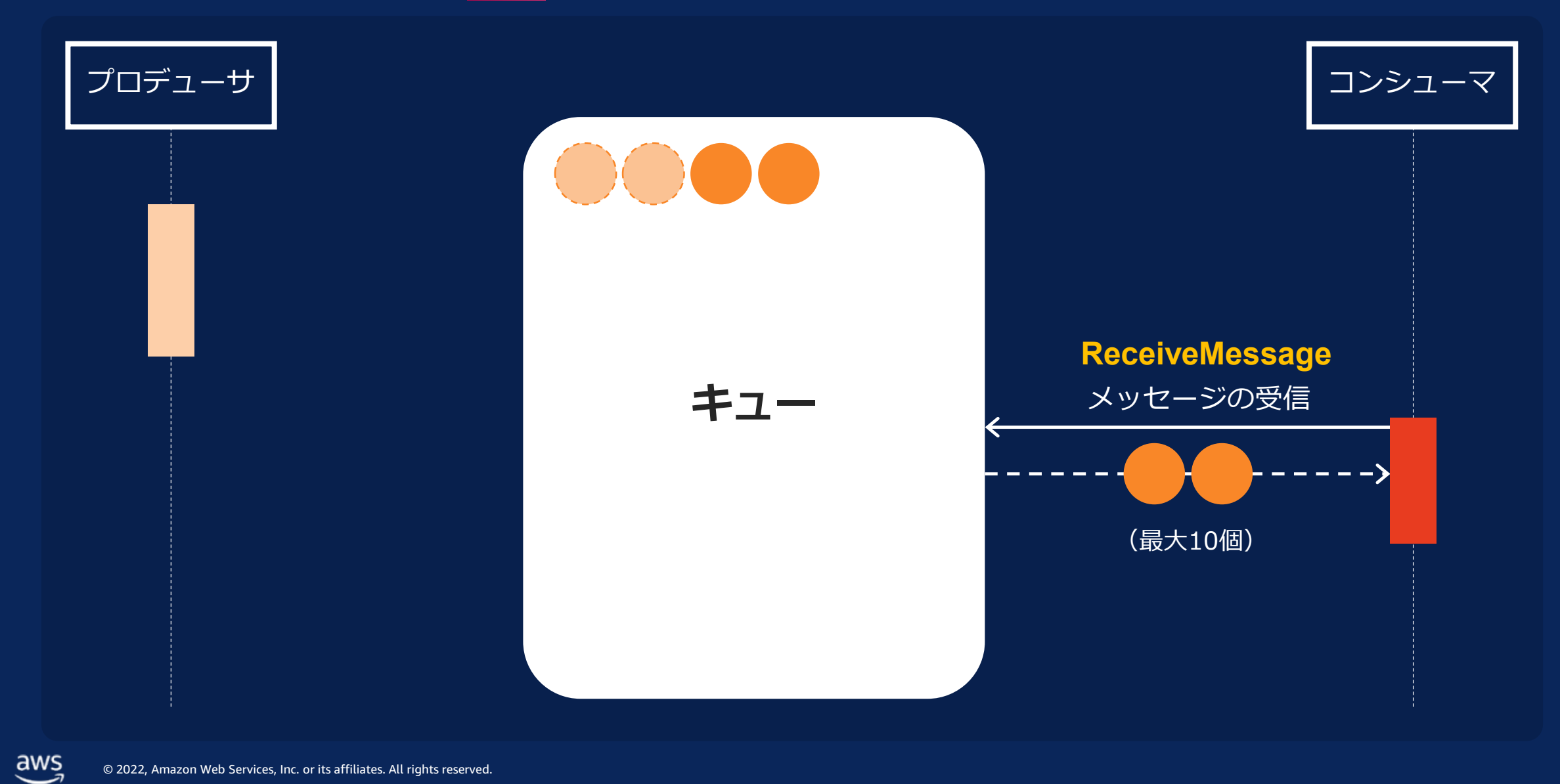

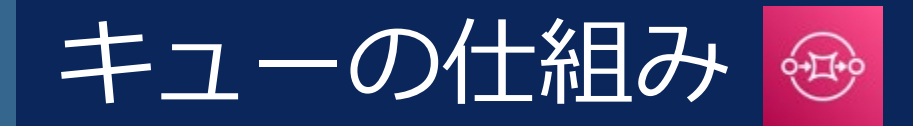

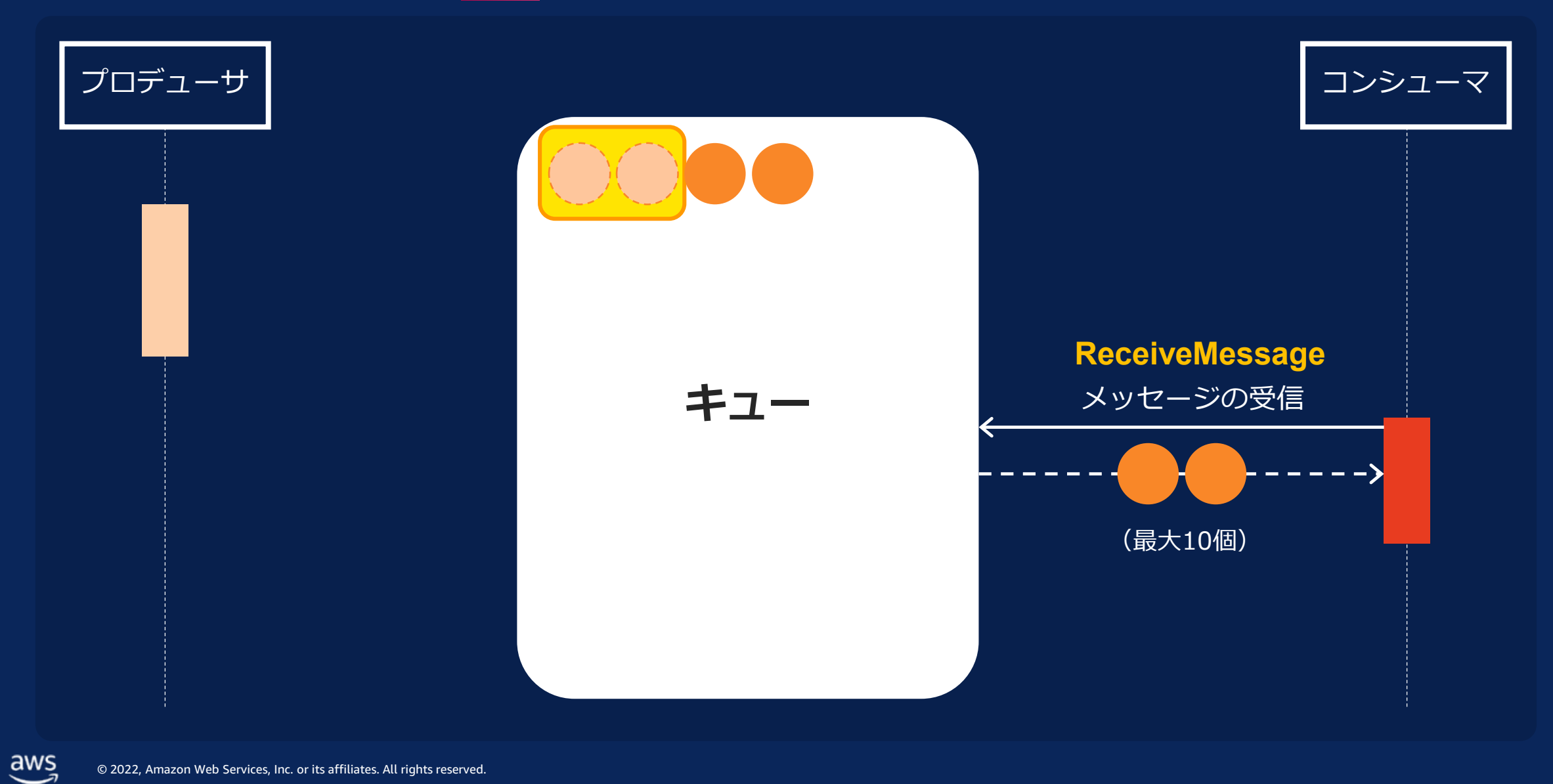

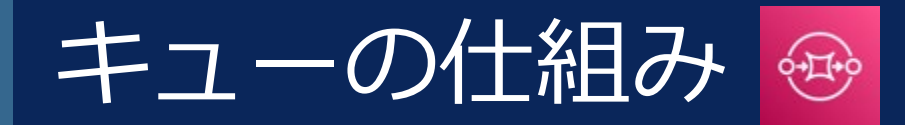

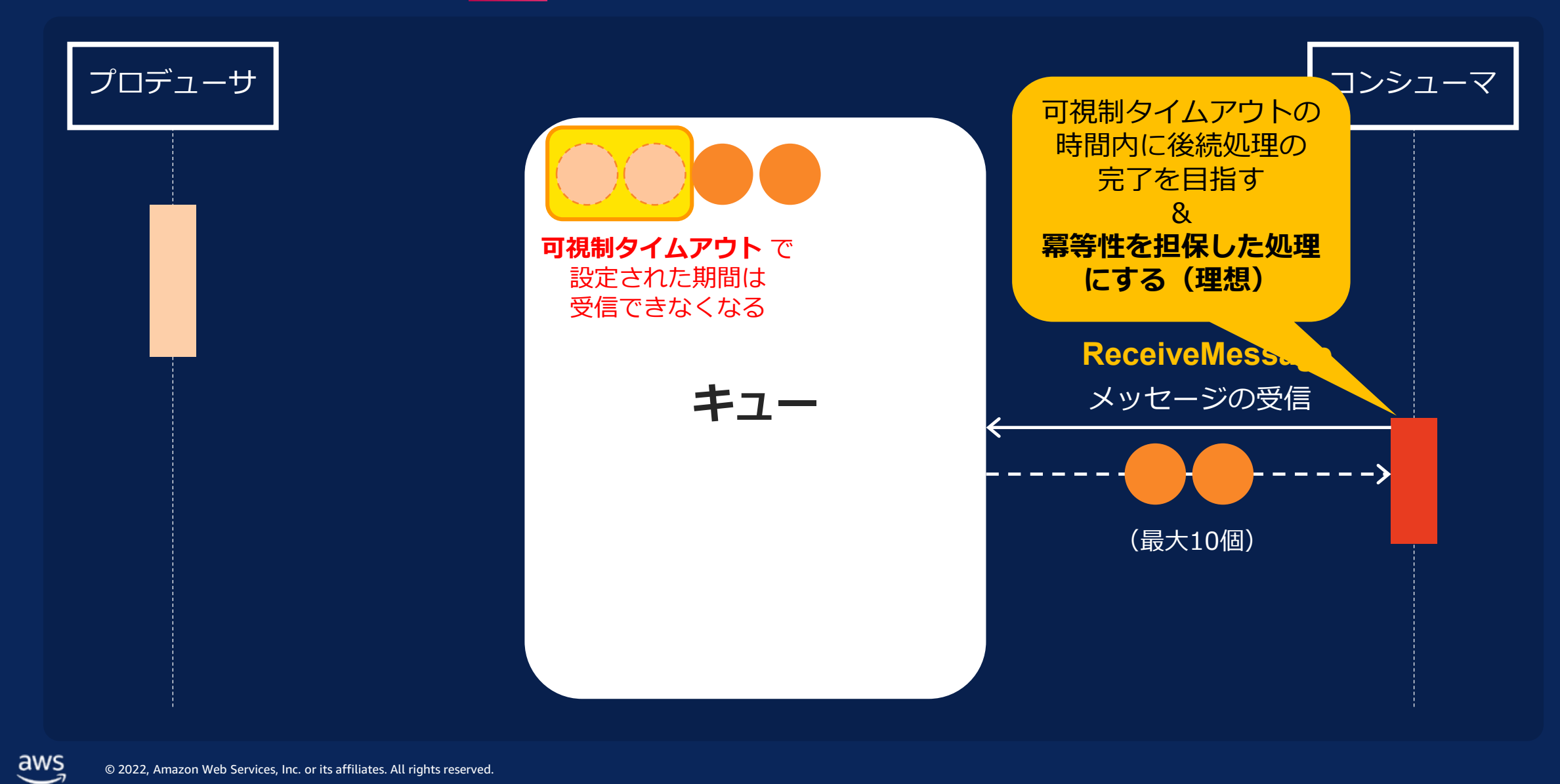

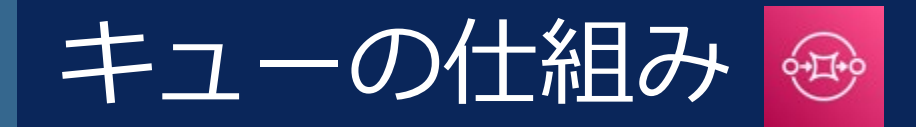

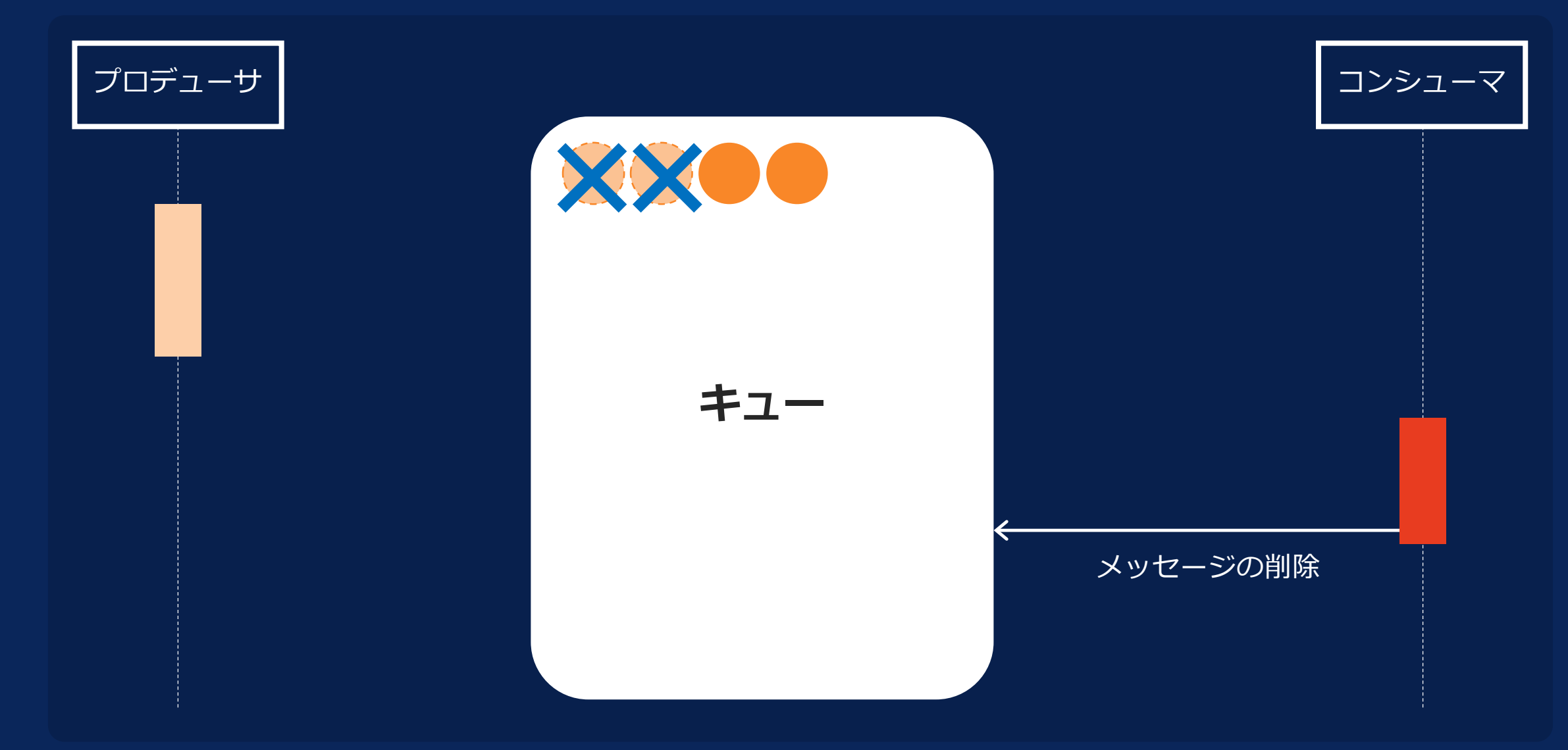

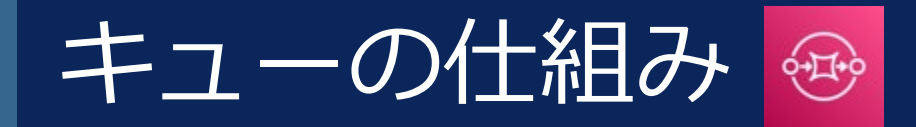

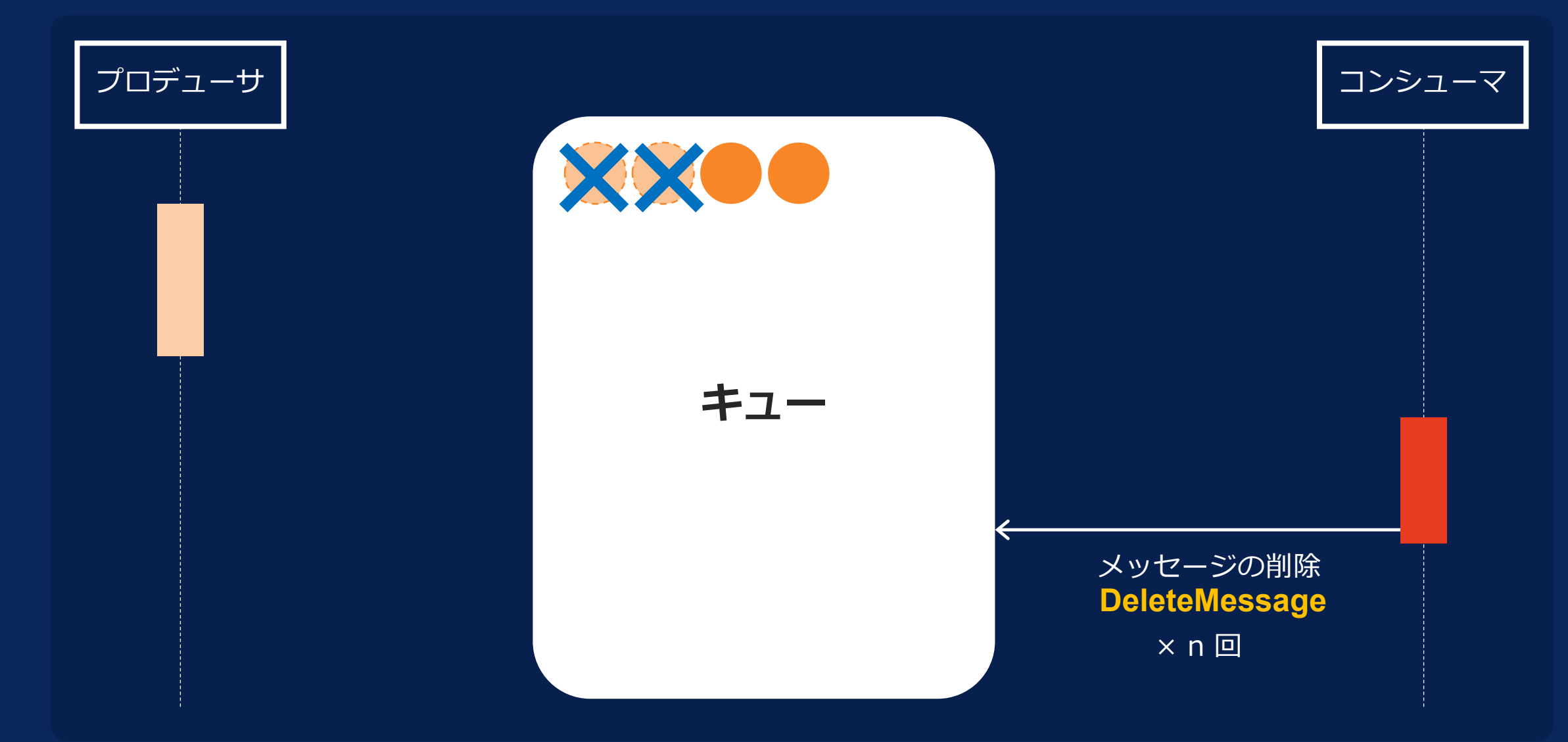

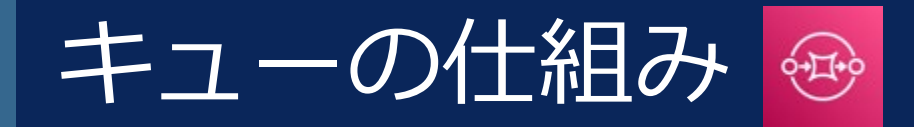

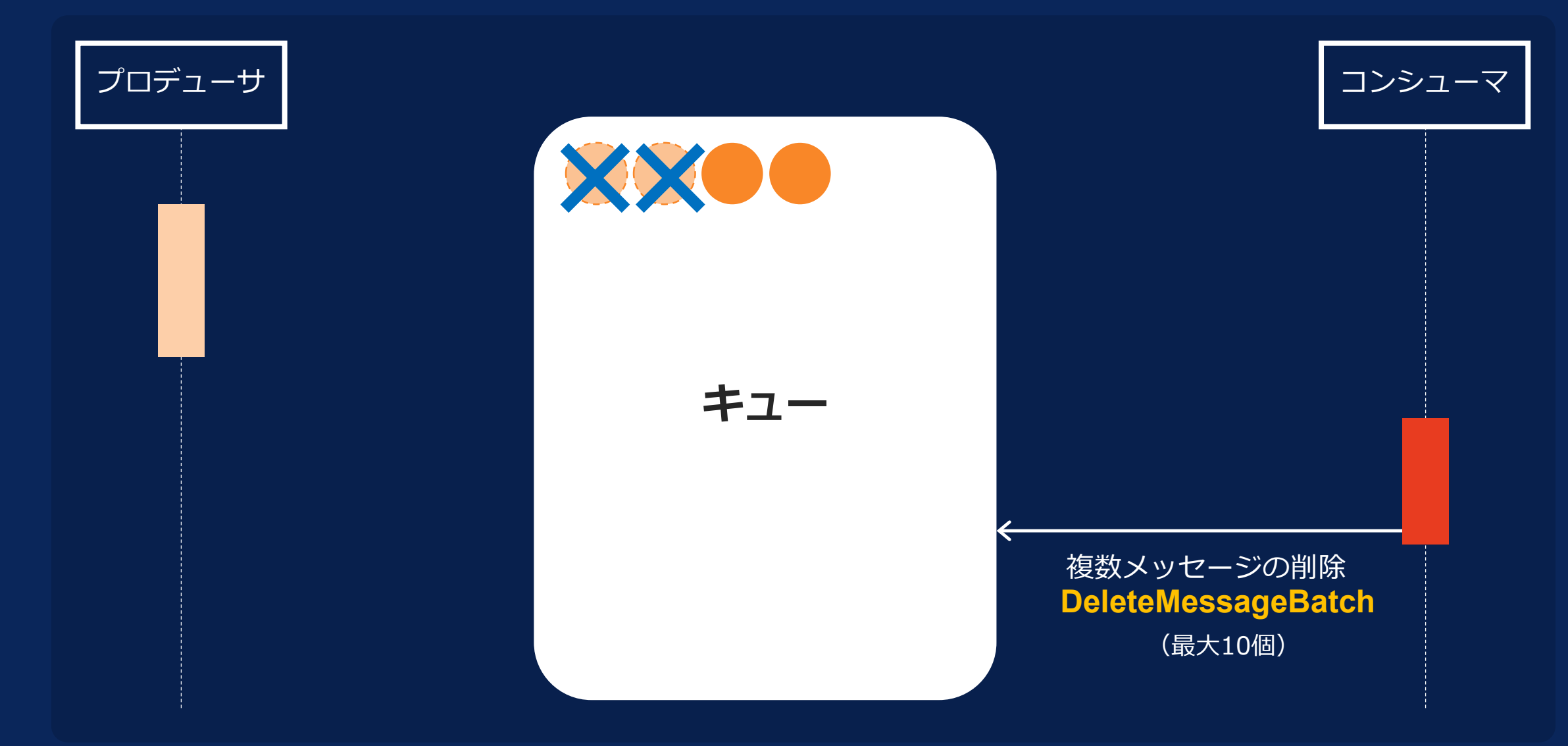

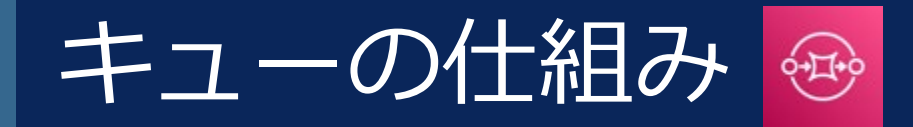

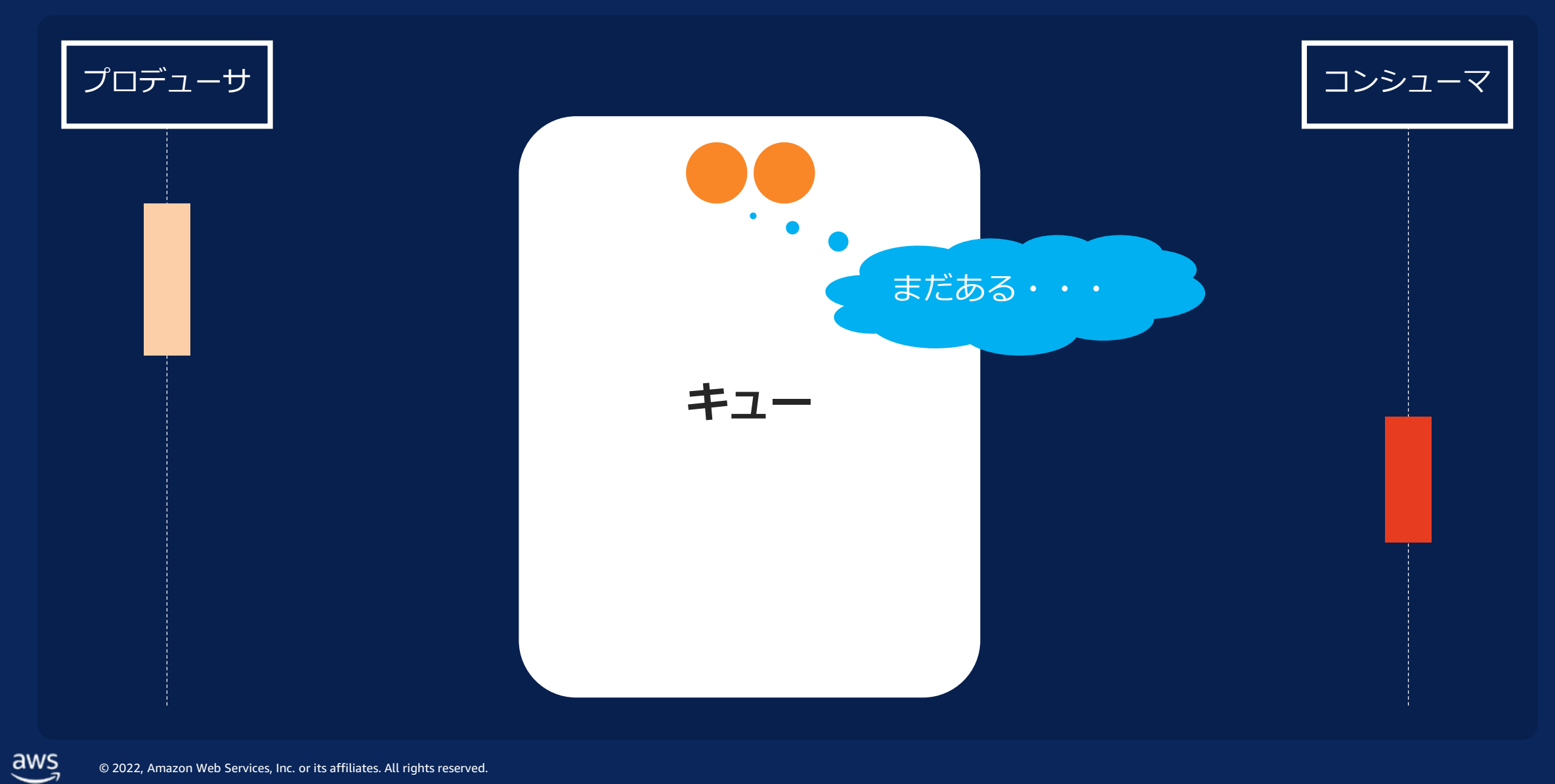

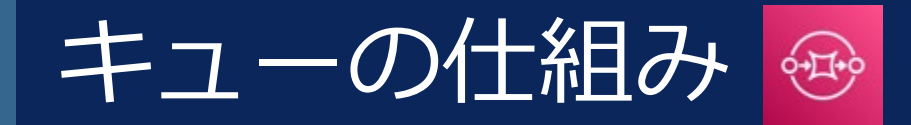

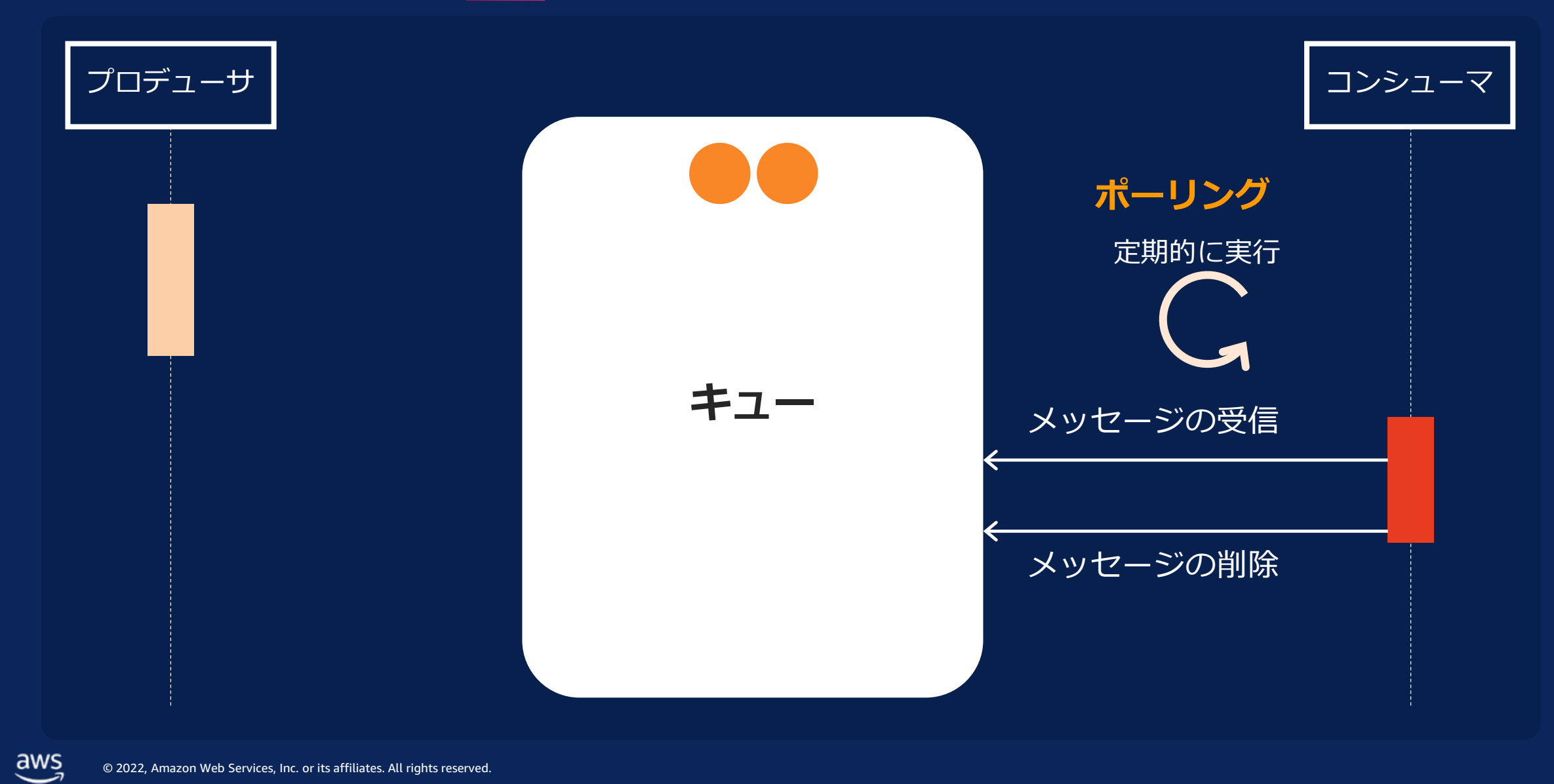

### メッセージ受信側の実装例

```
# SQS client の作成
sqs = boto3.client('sqs')
# キューURL(宛先となるキュー)
queue_url = 'SQS_QUEUE_URL'
# キューからメッセージを受信
response = sqs.receive_message(
   QueueUrl=queue_url,
   MaxNumberOfMessages=10
)
# メッセージの取得
```

```
for message in response.get("Messages", []):
   message_body = message["Body"]
```
# メッセージを使った処理 print(message\_body)

# メッセージ削除用の受信ハンドルの取得 receipt handle = message['ReceiptHandle']

# キューから受信したメッセージを削除 sqs.**delete\_message**( QueueUrl=queue url, ReceiptHandle=receipt handle

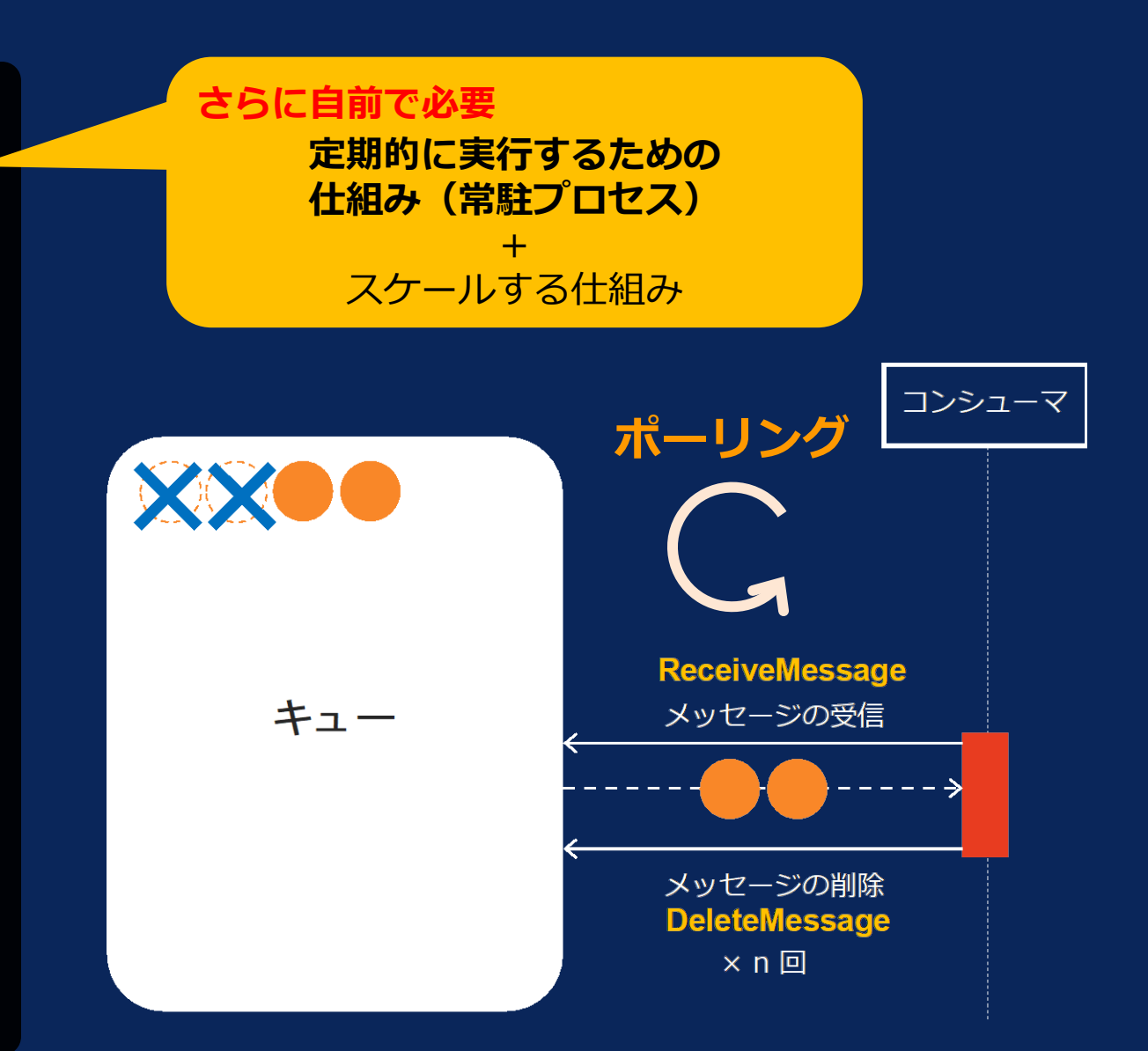

)

#### メッセージ受信側の実装例

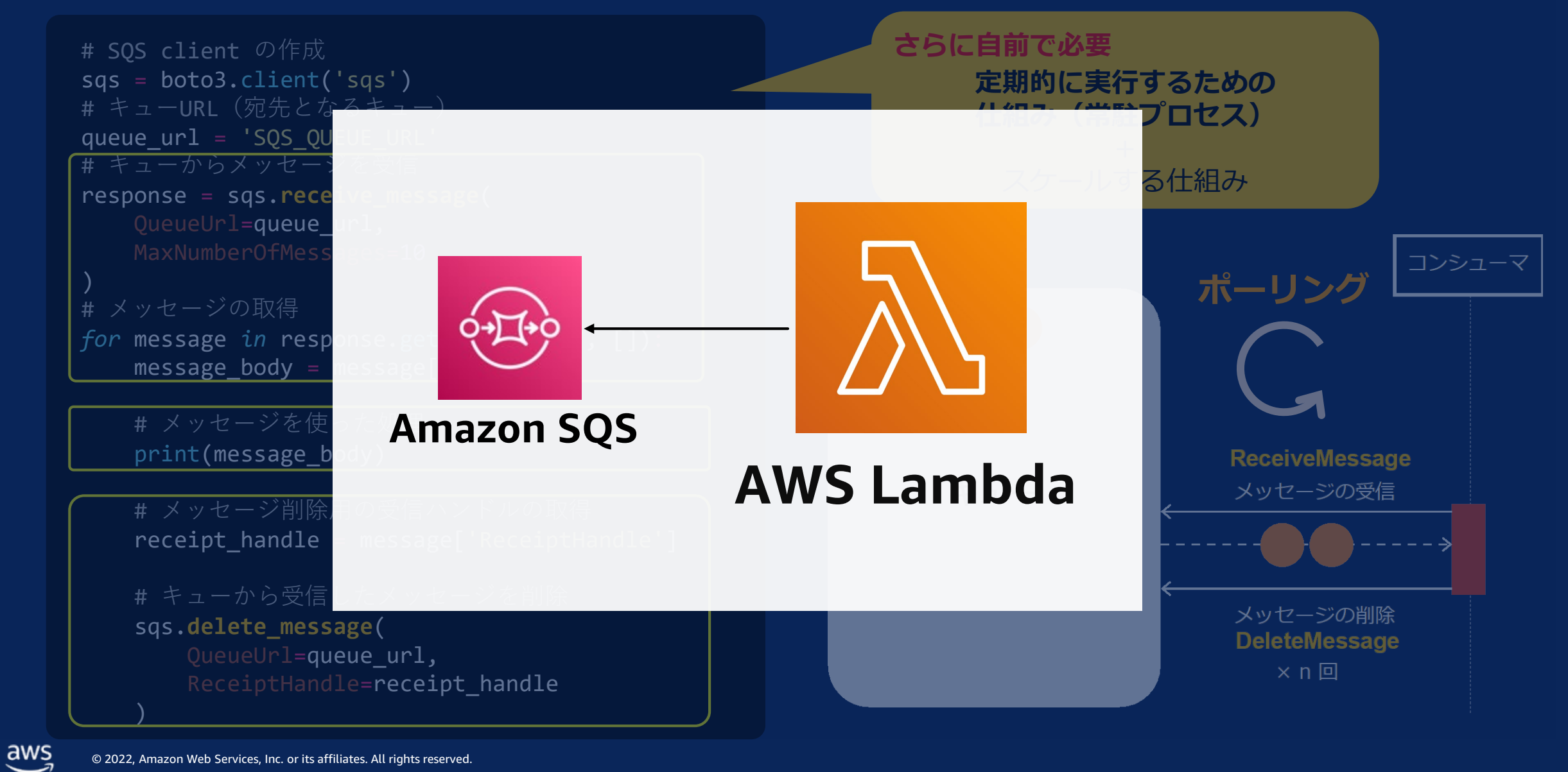

### SQS + Lambda アーキテクチャ

 $\frac{\text{aws}}{\text{a}}$ © 2022, Amazon Web Services, Inc. or its affiliates. All rights reserved.

### SQS + Lambda の組み合わせ

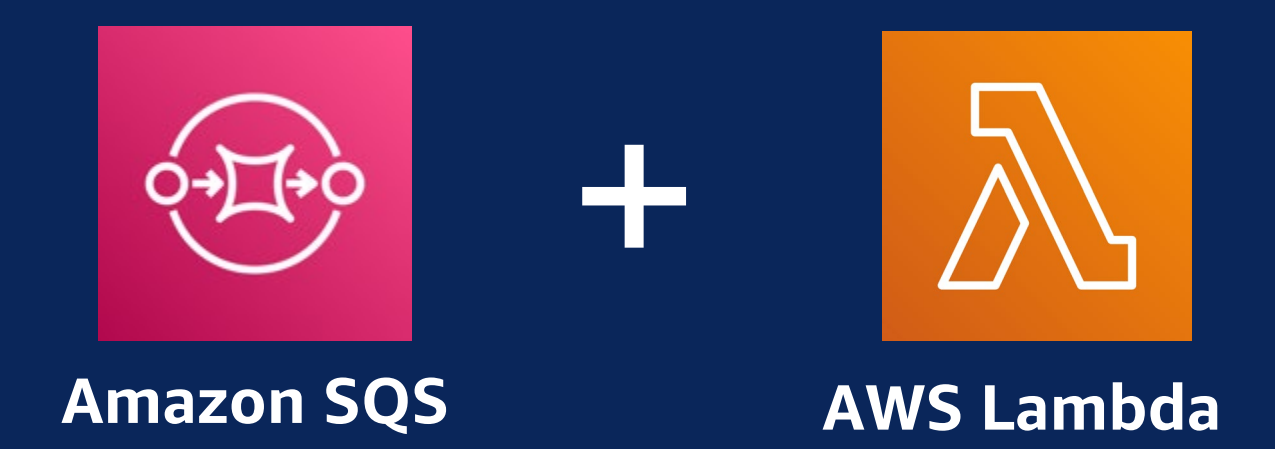

#### **受信処理の実装がシンプルになる** SQS と Lambda を組み合わせることで

© 2022, Amazon Web Services, Inc. or its affiliates. All rights reserved.

### SQS のコンシューマとしての Lambda

### ・ポーリング(定期的な受信処理の呼び出し) ・メッセージ量にあわせた実行環境のスケーリング **メッセージの受信処理のために必要な処理**

・メッセージの削除処理などの実装

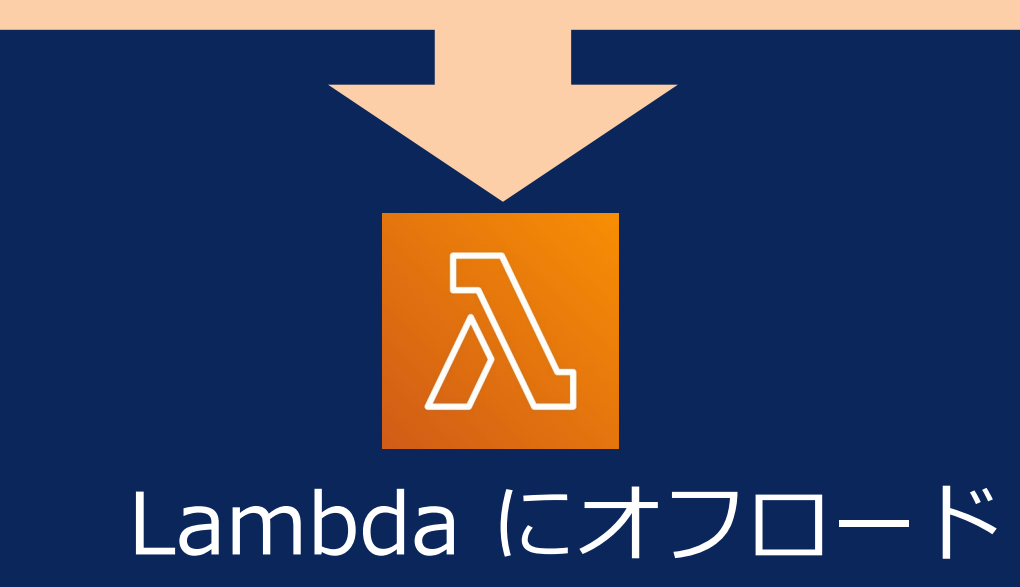

### Lambda による実装方法

#### **LambdaのイベントソースとしてSQSのキューを指定**

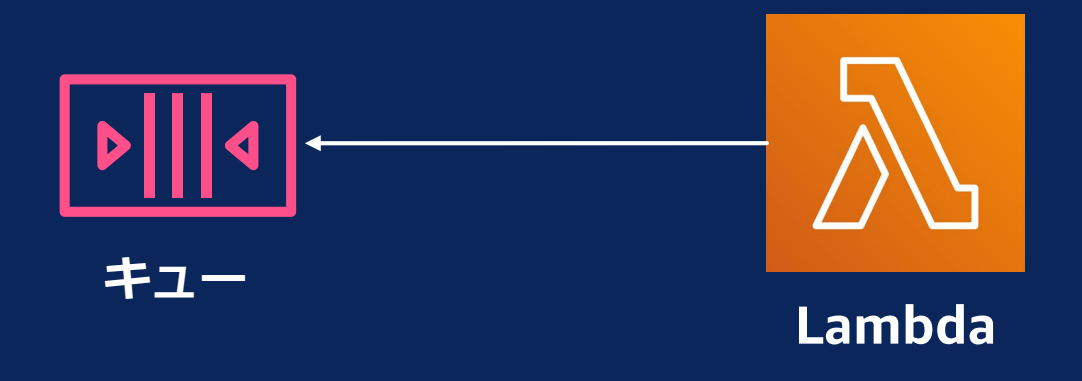

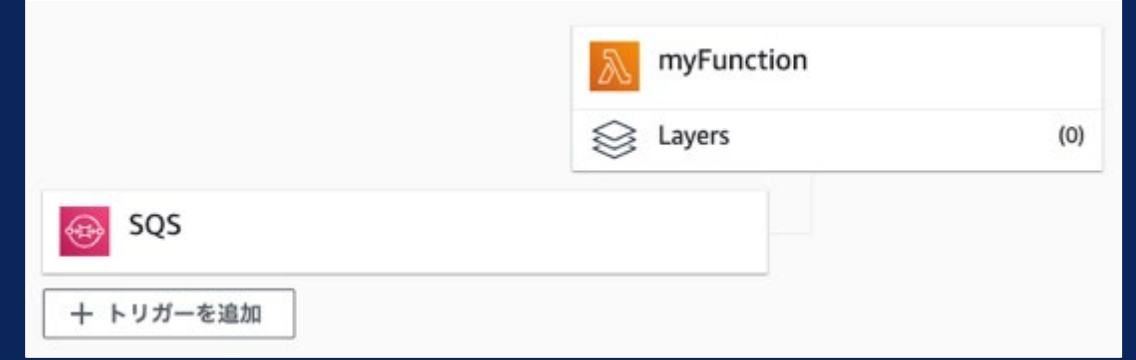

© 2022, Amazon Web Services, Inc. or its affiliates. All rights reserved.

### Lambda による SQS メッセージの受信

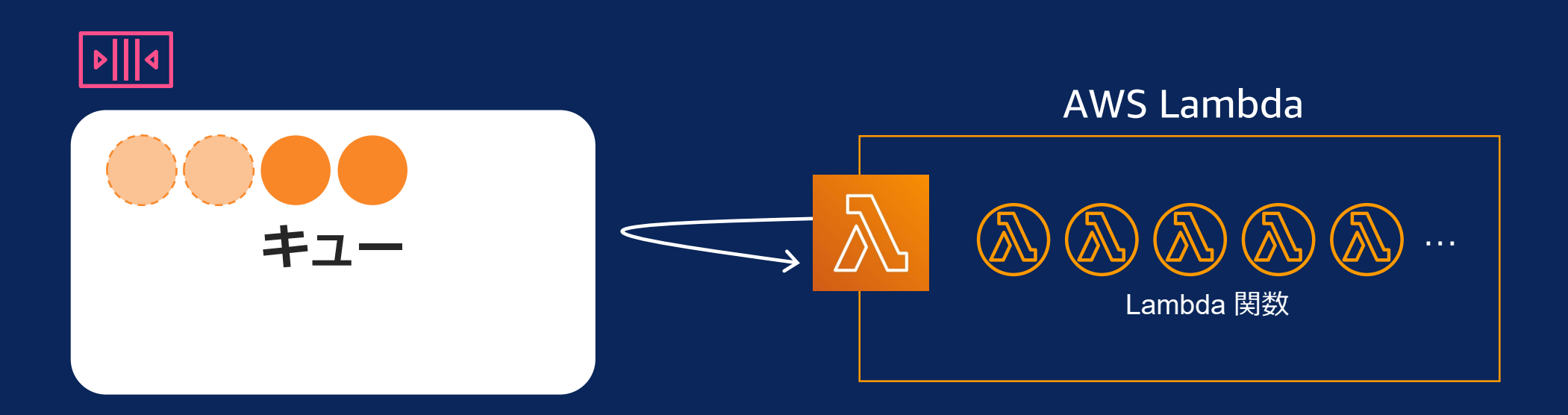

- Lambda が自動でキューをポーリング
- キューにメッセージがある場合、Lambda関数を実行する
- Lambda 関数が正常に実行された場合はメッセージを自動で削除
- 1度の実行で 1〜10,000 レコードのメッセージをバッチで取得
- キューに残るメッセージの数に応じて自動で実行環境をスケール

### メッセージ受信の実装例( Lambda 関数の場合)

*def* lambda\_handler(*event*, context):

*for* record *in event*['Records']:

# メッセージを使った処理 message\_body = record["body"] print(str(message\_body))

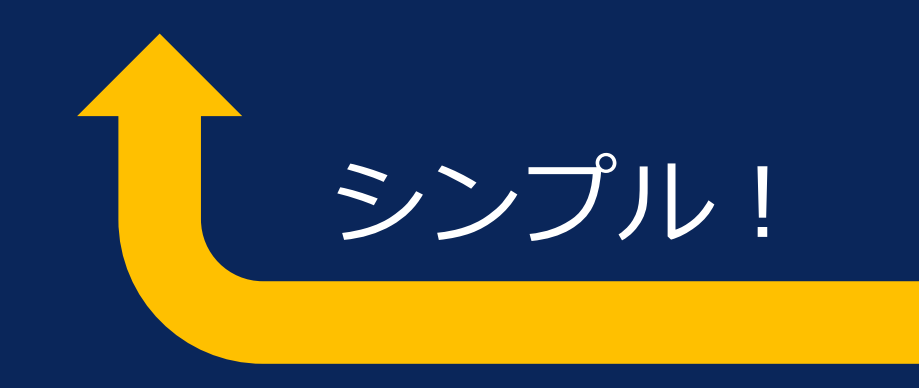

#### メッセージ受信側の実装例

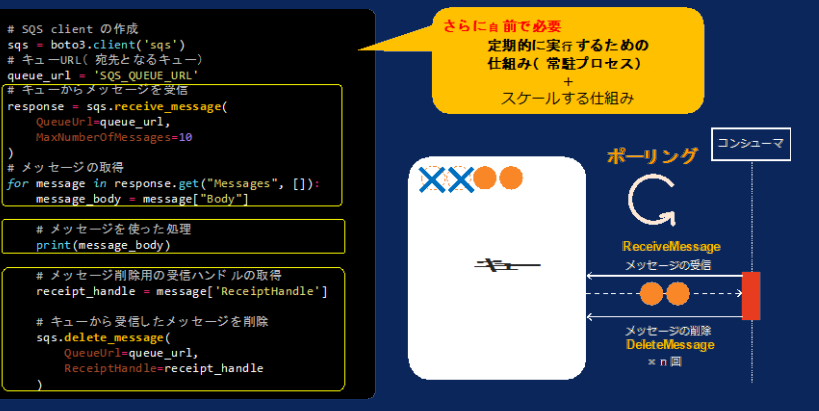

### **SQS + Lambda 黄金パターン** によるメリット

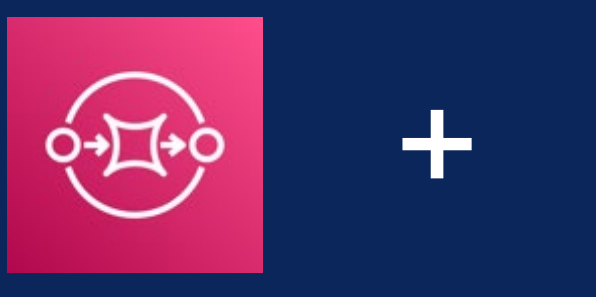

**Amazon SQS AWS Lambda**

#### SQS と Lambda を組み合わせることによって **以下の受信処理の実装をLambdaにオフロードでき 実装者はメッセージの処理に集中することができるようになる**

・ポーリング(定期的な受信処理の呼び出し)

・メッセージ量にあわせた実行環境のスケーリング

・メッセージの削除処理などの実装

### (補足) Lambda で設定可能な項目

#### LambdaでSQSをイベントソースとしてマッピングする際 設定可能な項目は以下の通り

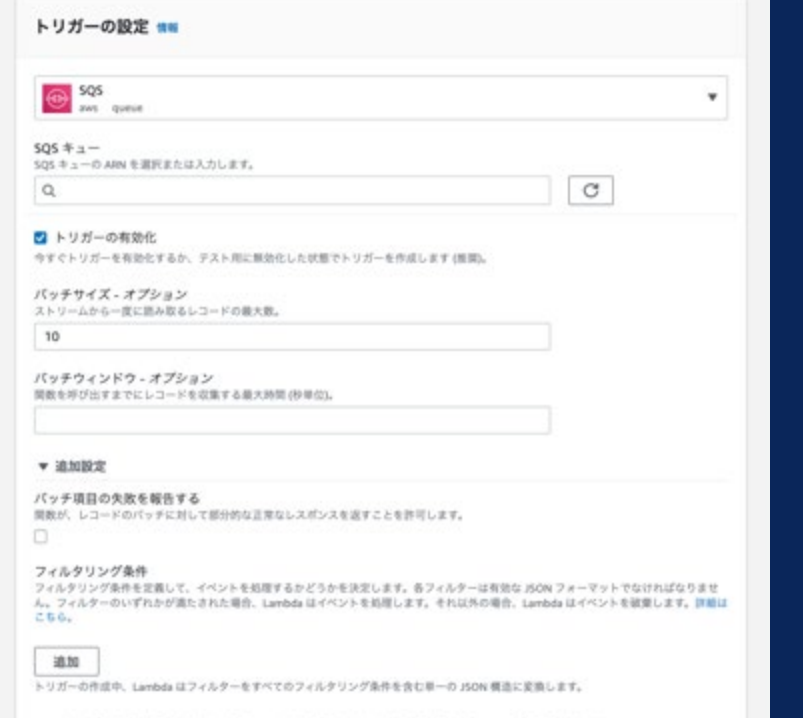

SOSトリガーから読み取るには、実行ロールに適切なアクセス権限が設定されている必要があります

① バッチサイズ ② バッチウィンドウ ③ バッチ項目の失敗の報告 ④ フィルタリング条件 **NEW (2021/11〜)**

#### (補足)Lambda関数のスケーリング:標準キューの場合

Lambda は、メッセージを同時に5つのバッチ処理で取得し、5 つのLambda 関数を実行するところからスタート

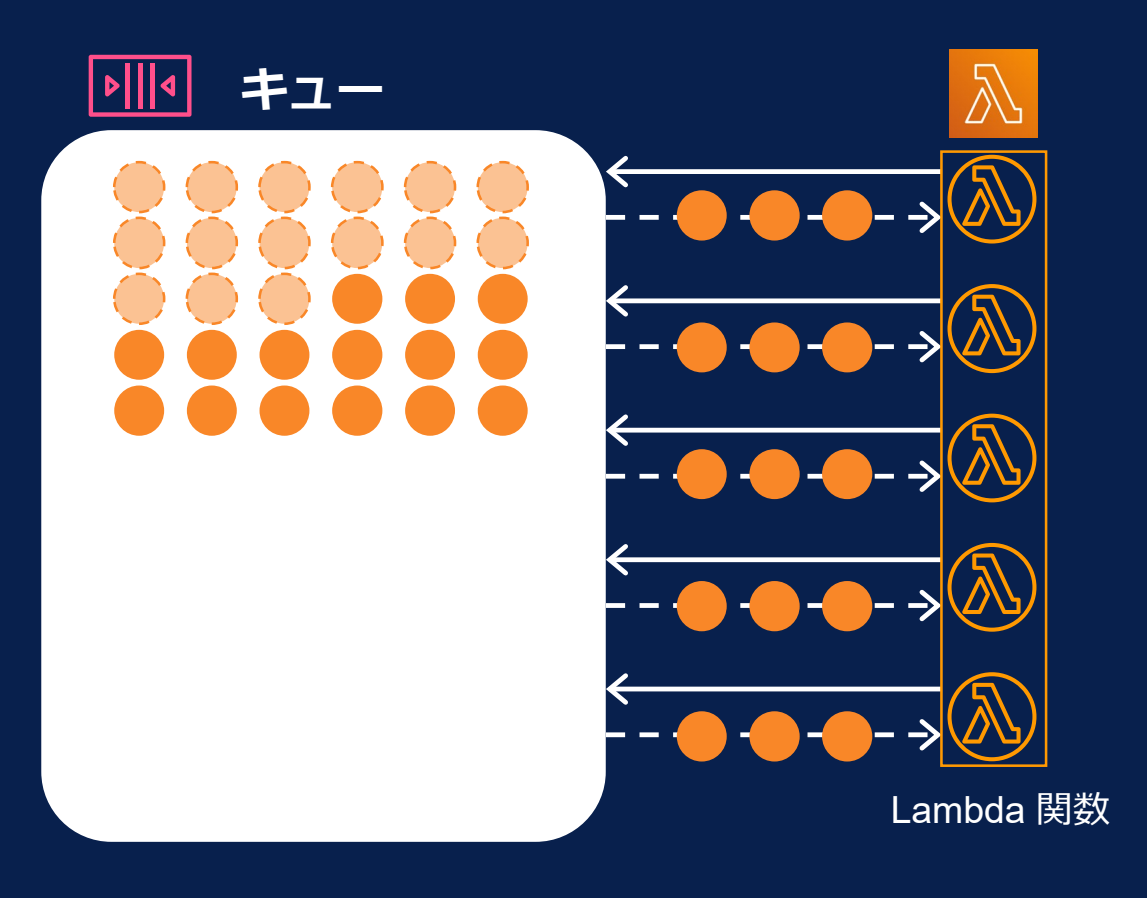

[https://aws.amazon.com/blogs/compute/understanding-how-aws-lambda-scales-when-subscribed-to](https://aws.amazon.com/blogs/compute/understanding-how-aws-lambda-scales-when-subscribed-to-amazon-sqs-queues/)amazon-sqs-queues/

#### (補足)Lambda関数のスケーリング:標準キューの場合

キューにさらに多くのメッセージがある場合、 Lambda は 1 分あたり最大 60 個の関数 (最大 1,000 個の関数) を追加してメッセージを処理

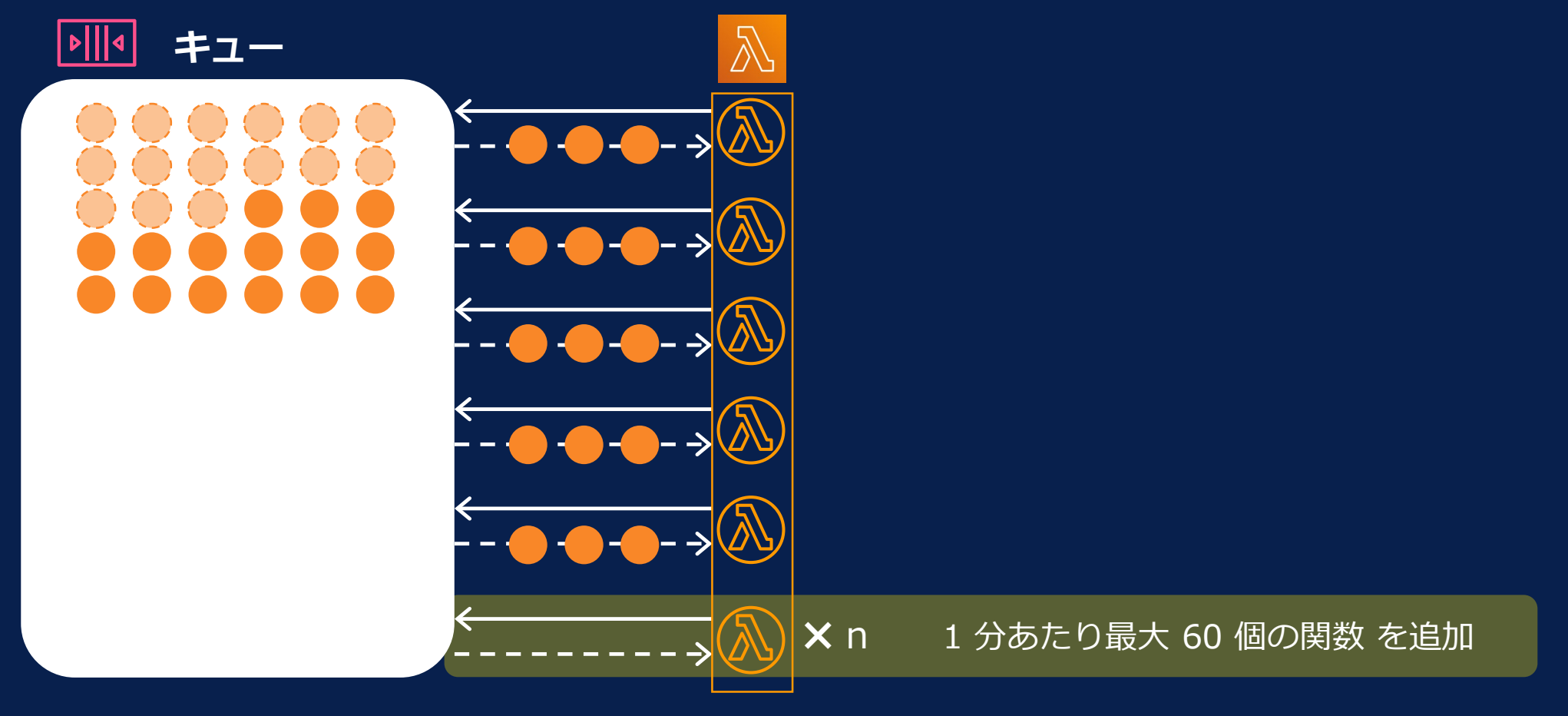

aws

[https://aws.amazon.com/blogs/compute/understanding-how-aws-lambda-scales-when-subscribed-to](https://aws.amazon.com/blogs/compute/understanding-how-aws-lambda-scales-when-subscribed-to-amazon-sqs-queues/)amazon-sqs-queues/

#### (補足)Lambda関数のスケーリング:標準キューの場合

ただし Lambda 関数がエラーをスローする場合、キューにメッセージが残っている場合でも 誤った呼び出しを最小限に抑えるため、 Lambda は関数をスケールダウンさせる

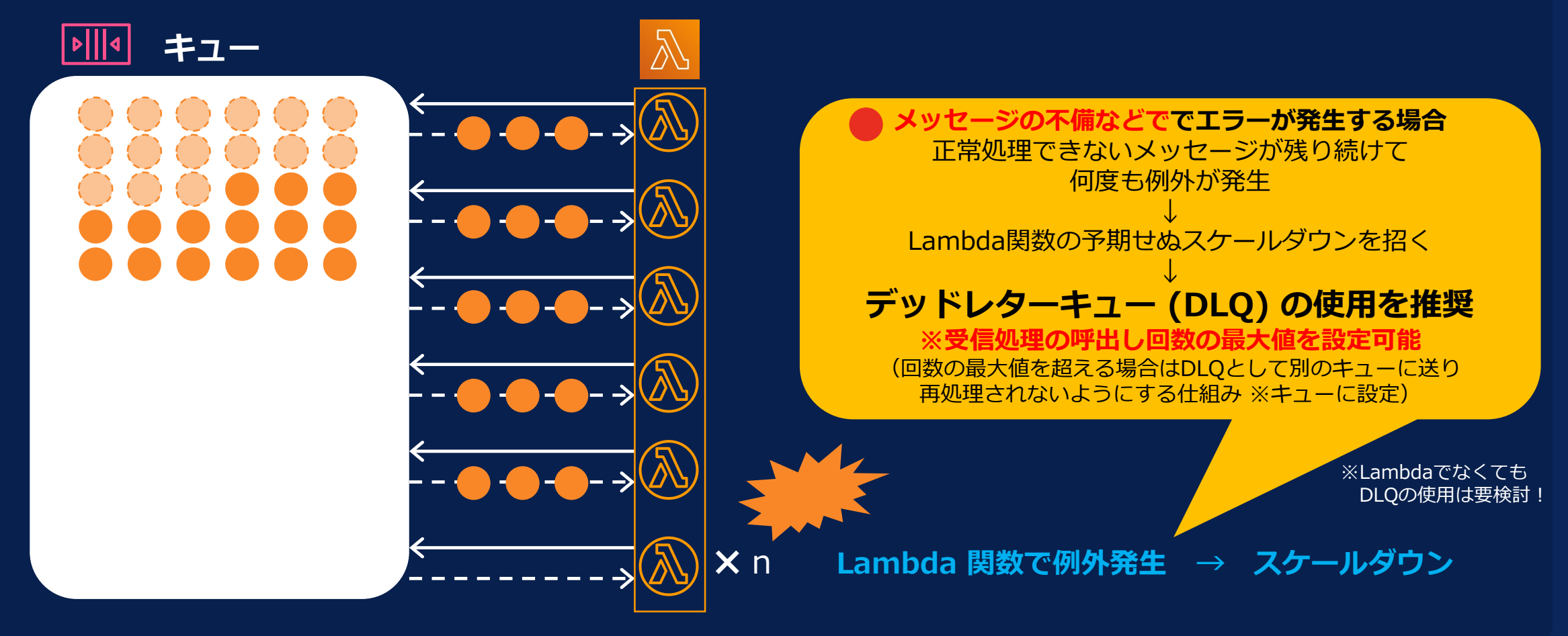

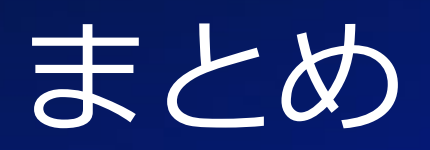

 $\overline{\mathsf{aws}}$ © 2022, Amazon Web Services, Inc. or its affiliates. All rights reserved.

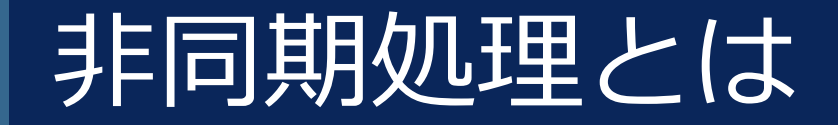

#### 「処理の結果を待つ必要が **"ない"** サービスの呼び出し」

© 2022, Amazon Web Services, Inc. or its affiliates. All rights reserved.

### 同期処理と非同期処理を使い分ける

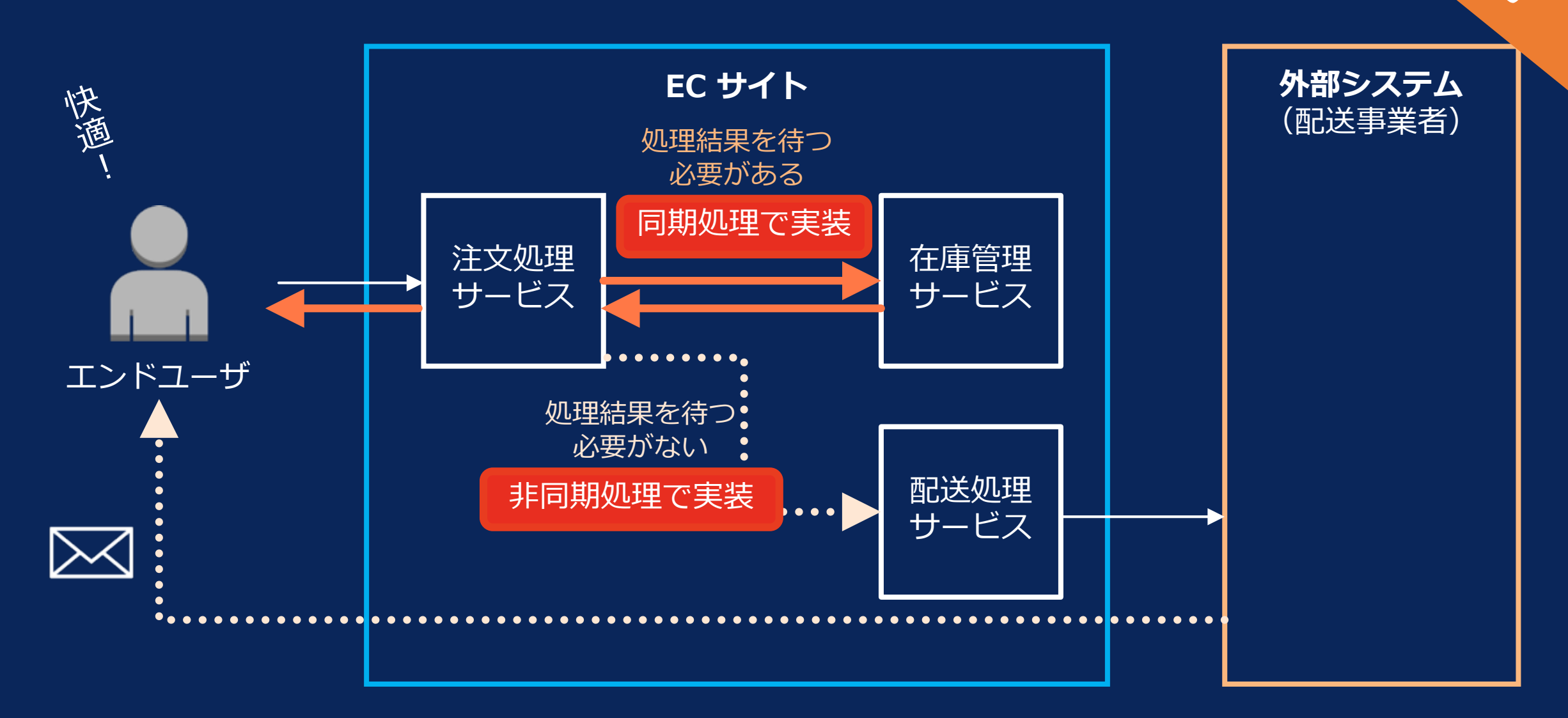

### 非同期処理にすることのメリット

# **非同期処理**をアプリケーション設計に取り入れる

#### **サービス間を「疎結合」につなぐことによって 以下のメリットが期待できる**

- **① 応答性の改善**
- **② 耐障害性・可用性の向上**
- **③ スループットの向上**
- **④ コスト削減**

### AWSのマネージドサービスを利用することで、 可用性・スケーラビリティを実現

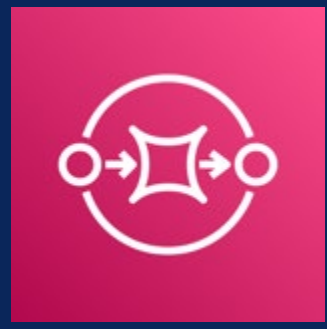

#### **Amazon SQS**

- **フルマネージド型**(サーバ管理不要)の**メッセージキューサービス**
- **ほぼ無制限の TPS**(Transactions per second)
- **利用した分だけの従量課金**(API 実行回数+データ転送量)
- 分散キューモデルによる高い可用性を提供

**料金例: (標準キュー、東京リージョン) 100万リクエストで0.40USD**

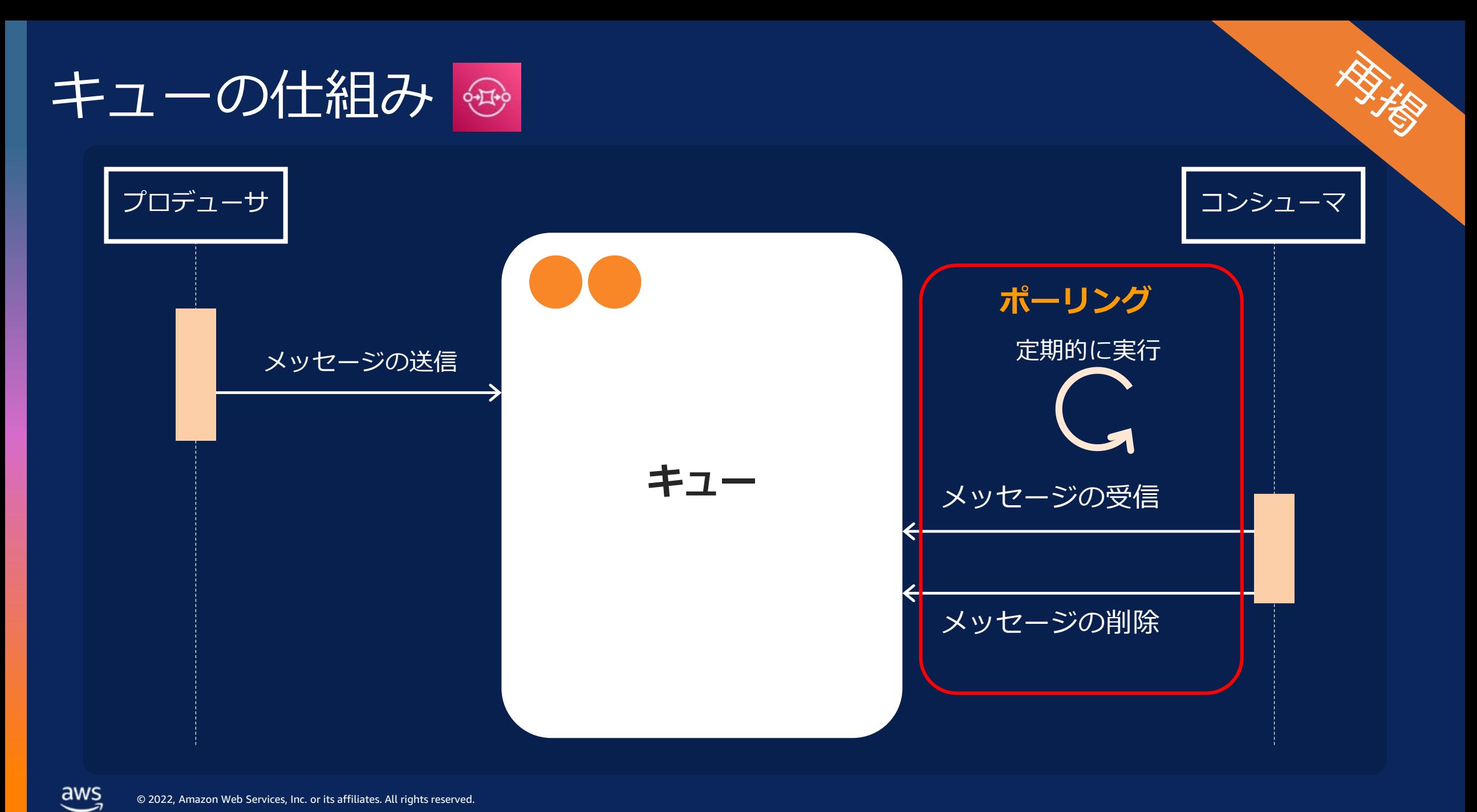

© 2022, Amazon Web Services, Inc. or its affiliates. All rights reserved.

### **SQS + Lambda 黄金パターン** によるメリット

SQS と Lambda を組み合わせることによって **以下の受信処理の実装をLambdaにオフロードでき 実装者はメッセージの処理に集中することができるようになる**

> ・ポーリング(定期的な受信処理の呼び出し) ・メッセージ量にあわせた実行環境のスケーリング ・メッセージの削除処理などの実装

### 本日のゴール

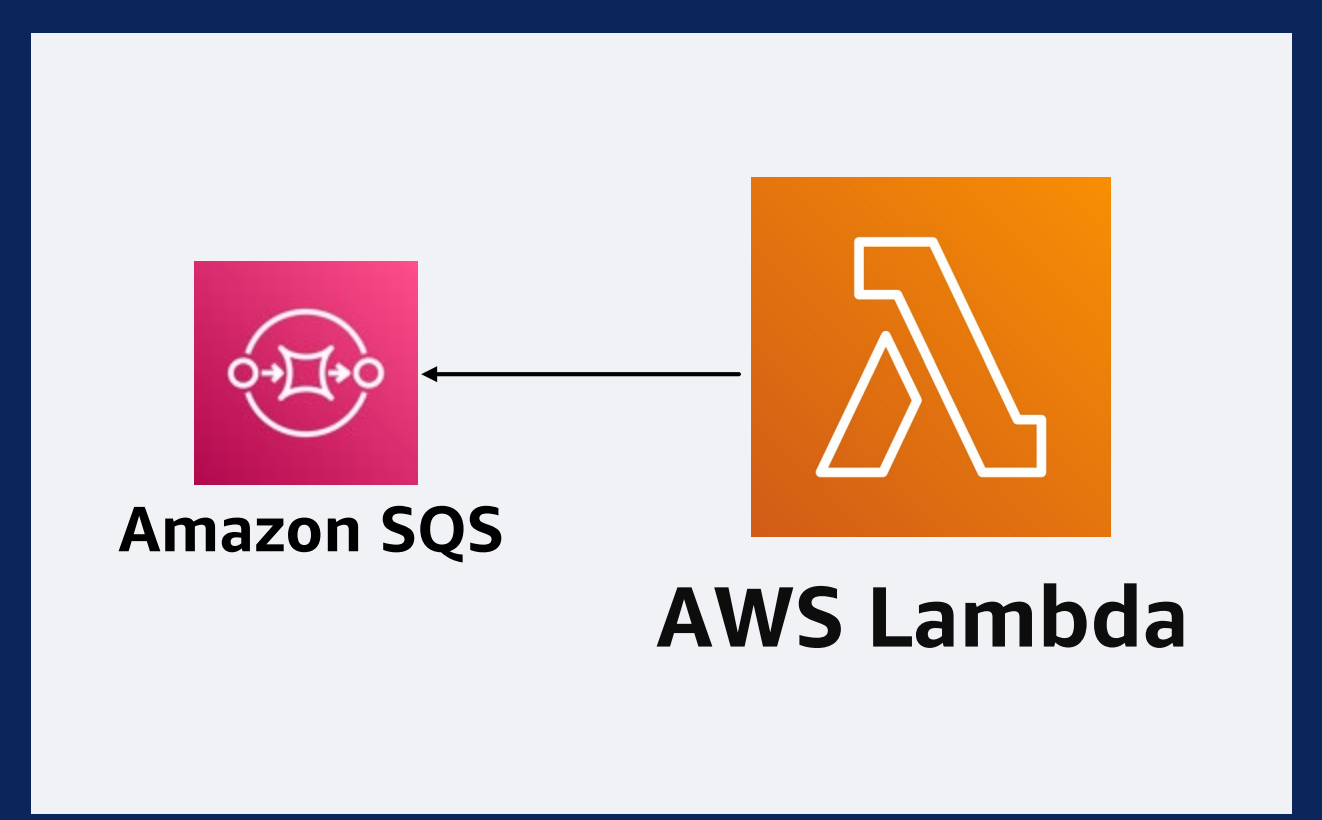

#### Amazon SQS + AWS Lambda 黄金パターン 「いいね!」 となって、やってみたくなる!!

# Thank you!

Ichino Shraishi @piko\_san\_0000

 $aws$ 

© 2022, Amazon Web Services, Inc. or its affiliates. All rights reserved.